# **Testomgeving**

# **De omgeving waar het nog wèl fout mag gaan**

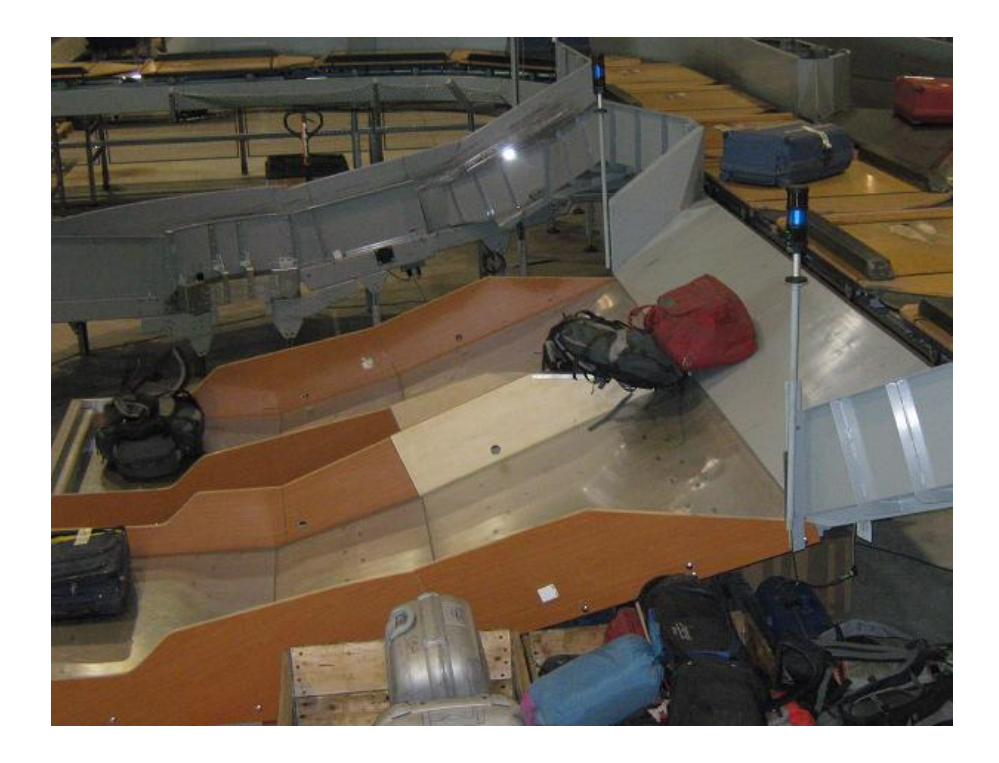

**Twan Verbunt Veghel, 10 juni 2010 Ontwikkeling testomgeving Vanderlande Industries B.V.**

# **Ontwikkeling testomgeving**

# Vanderlande Industries

Fontys Hogeschool ICT

Auteur en opdrachtnemer:<br>Studentnummer: 2107372 Studentnummer:

Stagebiedende onderneming: Vanderlande Industries B.V. Afdeling: and Infrastructure management

Docent begeleider: Tiemen Wijnja

Datum: 10-06-2010

Document: **Eindverslag/scriptie** 

Opleiding: **ICT Management & Security (versneld) voltijd** Periode: Februari 2010 – Juli 2010 (100 dagen)

Adres: Natural Manuel Vanderlandelaan 2, 5466 RB Veghel Bedrijfsbegeleider(s): Hennie Koenen – Teamleader Infrastructure Hans Heijblom – IT Specialist

Onderwerp: Ontwikkeling van een testomgeving

------------------------------------------------------------------------------------------------------------------------------------------------

door bedrijfsbegeleider: technische begeleider

Datum: Datum:

Naam: Naam:

Getekend voor gezien en akkoord Getekend voor gezien en akkoord door

## VOORWOORD

Het is de eerste week van juni als ik naar het einde toewerk van mijn scriptie, mijn eindverslag dat mijn studie afrondt op de Fontys Hogeschool ICT. Na het behalen van mijn MBO-diploma zijn er weer drie studiejaren in sneltreinvaart voorbij gegaan. Het is nu mijn HBO-diploma dat op mij wacht. Om dat doel te verwezenlijken, moet ik de laatste bocht moet ik nog nemen door middel van het afronden van mijn afstudeerstage. De finish is in zicht met het voltooien van dit verslag.

Wie dacht dat het krijgen van een stageplaats simpel is, wanneer er in datzelfde jaar meer dan tweehonderd HBO-afstudeerders zijn, heeft het mis. Tel daar bij op dat het vooruitzicht op een duostage al helemaal snel verdween. Robin Derksen, vriend en studiegenoot, en ik solliciteerden bij een aantal bedrijven, maar zij wezen een duostage resoluut af zonder enige opening te laten voor een gesprek. Ook bij Vanderlande Industries B.V. was er geen ruimte voor een duostage, maar van een resolute afwijzing was geen sprake. Op het moment dat de tijd begon te dringen, bood Vanderlande Industries ons de mogelijkheid om apart, maar toch samen, een afstudeerstage te komen volgen. Niet verblind door de duostage gingen wij een gesprek aan met Hennie Koenen. Een prettig gesprek, en verschillende afstudeeropdrachten om uit te kiezen, resulteerde erin dat deze student is neergestreken bij Vanderlande Industries te Veghel. Ik wil Hennie Koenen daarom heel erg bedanken voor het aanbieden van deze stageplaats, maar bovenal voor zijn vermogen om met de student mee te denken. Het denken in oplossingen en niet in problemen, zoals het motto van Vanderlande Industries luidt, is hem dan ook op het lijf geschreven.

De afstudeeropdracht die ik heb aangenomen heeft verband met de foto op het voorblad. De foto geeft een testomgeving weer waar koffers via een bagageband afgevoerd worden. De test is mislukt, omdat er twee koffers blijven steken en niet in één van de twee bakken valt. Gelukkig is dit maar een testomgeving, waar het ook fout mag gaan. In de productieomgeving is een probleem als dit zeer ongewenst. De ICT-afdeling Infrastructuur bezit zelf geen testomgeving voor haar servers en applicaties en heeft een grote behoefte hieraan. Aan mij de taak om de afdeling een opzet aan te leveren en hier een scriptie over te schrijven.

"Taaie stof" was de terugkoppeling van mijn docentbegeleider over mijn eerste poging. Taai, wat volgens het woordenboek "vast van samenhang en sterk buigzaam" is. Die betekenis kon geenszins de bedoeling zijn van de heer Tiemen Wijnja. "Het loopt nog niet lekker", knikte ik instemmend tijdens het gesprek in die typisch vierkante docentenkamers. Het is alsof je een verhaal aan het vertellen bent over het wereldkampioenschap in Zuid-Afrika, zonder dat je vertelt wie de kampioen is geworden. Het resultaat ontbrak. Ik bedank Tiemen Wijnja dan ook voor zijn behulpzame houding en commentaar, en ik hoop dat de scriptie iets malser van stof is geworden.

Naast hard werken en wekenlang zweten was er ook tijd voor gezelligheid. De relatief grote groep stagiairs maakte het mogelijk om aan elkaar op te trekken en een gezellige sfeer te creëren. Het stagiair koffie-uurtje, het bijwonen van elkaars presentatie en het leveren van kritiek op verslagen heeft de rol als stagiair een grotere invulling gegeven. Ik bedank dan ook al mijn medestagiairs voor hun gezelligheid en behulpzaamheid tijdens deze periode.

Graag zou ik nog een laatste dankwoord willen richten tot Hans Heijblom, die mij voorzien heeft van technische informatie en mij gecorrigeerd heeft daar waar nodig was. Ook zijn uiterst behulpzame manier van motiveren, al dan niet humoristisch getint, heeft er voor gezorgd dat ik mij op mijn gemak heb kunnen voelen in mijn werkomgeving. De vraag die rest is wie nu de snoeppot zal aanvullen…

Veghel, 10 juni 2010

Twan Verbunt

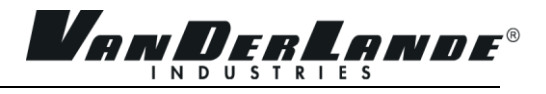

## **INHOUDSOPGAVE**

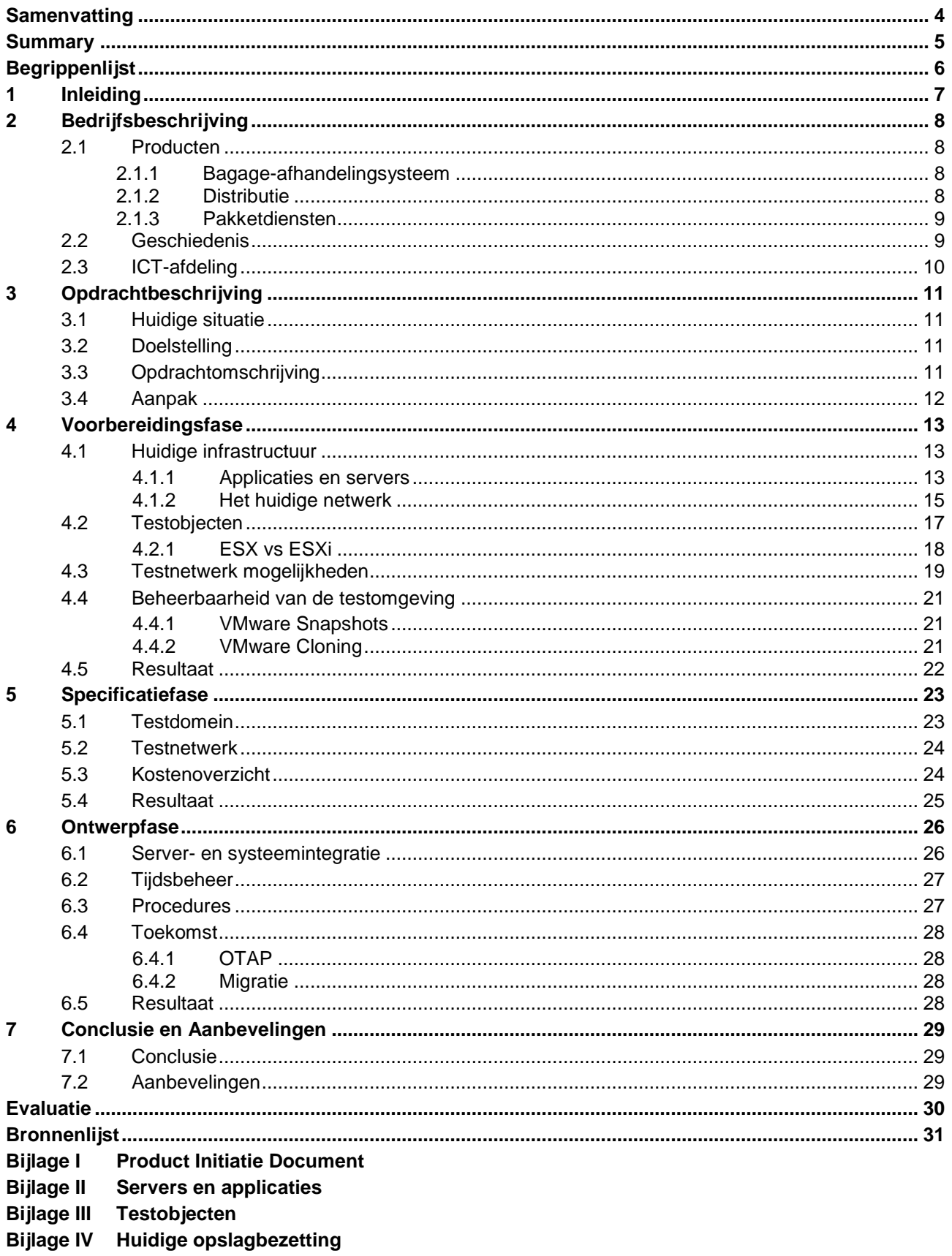

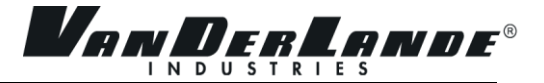

# <span id="page-7-0"></span>SAMENVATTING

Vanderlande Industries ontwerpt, realiseert en implementeert actief in de markten voor bagageafhandeling op luchthavens, distributiecentra en sorteerfaciliteiten van post- en pakketdiensten. Vanderlande Industries is wereldwijd één van de vijf grootste distributie ondernemingen in haar branche en is op het gebied van bagageafhandeling en de post- en pakketmarkt zelfs één van de toonaangevende leveranciers.

De informatievoorziening en ondersteuning wordt verzorgd door de interne ICT-afdeling. De ICT-afdeling is opgedeeld in vijf afdelingen, waaronder Infrastructure management en Infrastructure projects die zorgen voor de ICT-infrastructuur. De overige drie afdelingen richten zich op softwareontwikkeling.

Vanderlande Industries test uitvoerig haar producten die worden opgeleverd bij klanten. Men kan zich immers geen fouten veroorloven in de productieomgeving, waar dit wel kan in een testomgeving. Binnen de afdelingen van infrastructuur worden testen uitgevoerd op ad hoc niveau of direct op de productieomgeving. Er is een virtuele testomgeving aanwezig, maar deze omgeving is verouderd, traag en niet meer representatief ten opzichte van de productieomgeving. Omdat de afdeling een vangnet wil hebben voor het testen van wijzigingen, zal er een vernieuwde testomgeving ontwikkeld moeten worden.

Naar aanleiding van de gewenste producten die opgeleverd moesten worden, is er een aanpak opgesteld dat het project in drie fases opdeelde. In de voorbereidingsfase is de relevantie van servers geïnventariseerd, is er onderzocht op welke manier het netwerk in elkaar steekt, is er gekeken naar wat er aan mogelijke harden software nodig is om een virtuele testomgeving te realiseren en op welke manier deze testomgeving "schoon" kan worden gehouden. Het resultaat van de voorbereidingsfase is in de vorm van een onderzoeksdocument gepresenteerd dat als basis dient voor de vervolgstappen.

De tweede fase is de specificatiefase die in overlap is geweest met de voorbereidingsfase. De specificatiefase werkt als een filter die de oplossingen belicht en concreet maakt. De relevante servers, oplossingen voor het testnetwerk en de benodigde hard- en software zijn vastgelegd. Daarnaast specificeert het een kostenoverzicht dat aangeeft wat er aan materiaal geïnvesteerd moet worden. Het resultaat van de specificatiefase is gepresenteerd in een adviesrapport.

De laatste fase, de ontwerpfase, levert het implementatieplan en de beheerhandleiding op. Het implementatieplan beschrijft de stappen en acties die moeten worden ondernomen om de testdomein zorgvuldig in de huidige infrastructuur in te passen. Het implementatieplan behandelt het installeren en configureren van het testdomein, een tijdschema en verantwoordelijkheden en geeft antwoord op welke procedures in het leven worden geroepen. Het implementatieplan is geen handleiding waarin alles stap voor stap wordt uitgelegd. De handleidingen voor beheer die worden geschreven leggen wel stap voor stap uit wat er gedaan moet worden.

Het resultaat is dat voor het testnetwerk geen oplossing is gevonden in deze periode, vanwege tijdgebrek bij de netwerkbeheerders om de mogelijke oplossingen uit te testen. De mogelijke oplossingen voor een testnetwerk zijn gepresenteerd en het advies is om dit te laten oppakken door een nieuwe stagiair. De benodigde hardware is inmiddels besteld en de software is in bezit voor het opzetten van het testdomein. Het is mogelijk om het nieuwe testdomein nog deze zomer te implementeren.

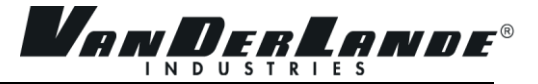

## <span id="page-8-0"></span>SUMMARY

Vanderlande Industries designs, produces and implements automated material handling systems for airports, distributions centres and sorting facilities for parcel- and post services. Vanderlande Industries belongs to the top five in distribution centres and is one of the market leaders in baggage handling systems.

The information systems are maintained and supported by the internal ICT department. De ICT department is divided into five smaller departments that includes Infrastructure management and Infrastructure projects. They maintain the ICT infrastructure. The other three departments are organized for software development.

Vanderlande Industries performs comprehensive tests to examine their own products, which will be installed at customer sites. The company cannot permit any faults or errors when the machine is working in the production environment. In a test environment faults and errors are acceptable to a certain degree. Within the ICT infrastructure department, tests are performed on ad hoc based level or directly in the production environment. A virtual test environment exists, but it is outdated, slow and no good reflection of the current production environment. The infrastructure department finds it an undesirable situation that tests are being performed in the production environment, which is why they requested to develop a new test environment.

Because of the requested documentation that needs to be provided to the department, a method has been developed that is based on the produced documentation. The project has been divided into three phases. In the first phase, the preparation phase, research has been done. The importance of servers has been examined, the way network is set up and functioning and the way to preserve the state of the test environment in a non-polluted and up-to-date manner. The outcome of this phase is a research document that serves as a basis for the following phases.

The second phase, the specification phase is in overlap with the preparation phase, because some conclusions could be made right after the research. This phase works as a filter to select a set of solutions from the research document. The important servers that need to be in the test domain have been established, as well as the solutions for the test network and the required hard- and software. Finally, an outline of the costs is made for the required hard- and software. The specification phase results in an advisory report.

The last and final phase, the design phase, delivers an implementation plan and manual for managing the test domain. The implementation plan describes what steps and actions need to be taken to integrate the test domain into the current infrastructure. It deals with installation and configuration of the test domain, the time span that is needed and the role responsibilities. The implementation plan is not a step by step manual, however the manuals for managing the test domain are.

The final result is that the test network is not going to be developed, due to the lack of time for the network technicians to test the possible solutions that has been presented to them. The advice that is given is to find a new intern to continue to develop a test network. The required hardware has been ordered and the software is in possession of the department. With determination and by reserving time it should be possible to implement the test domain in the summer of this year.

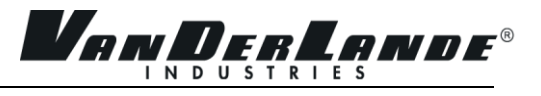

# <span id="page-9-0"></span>BEGRIPPENLIJST

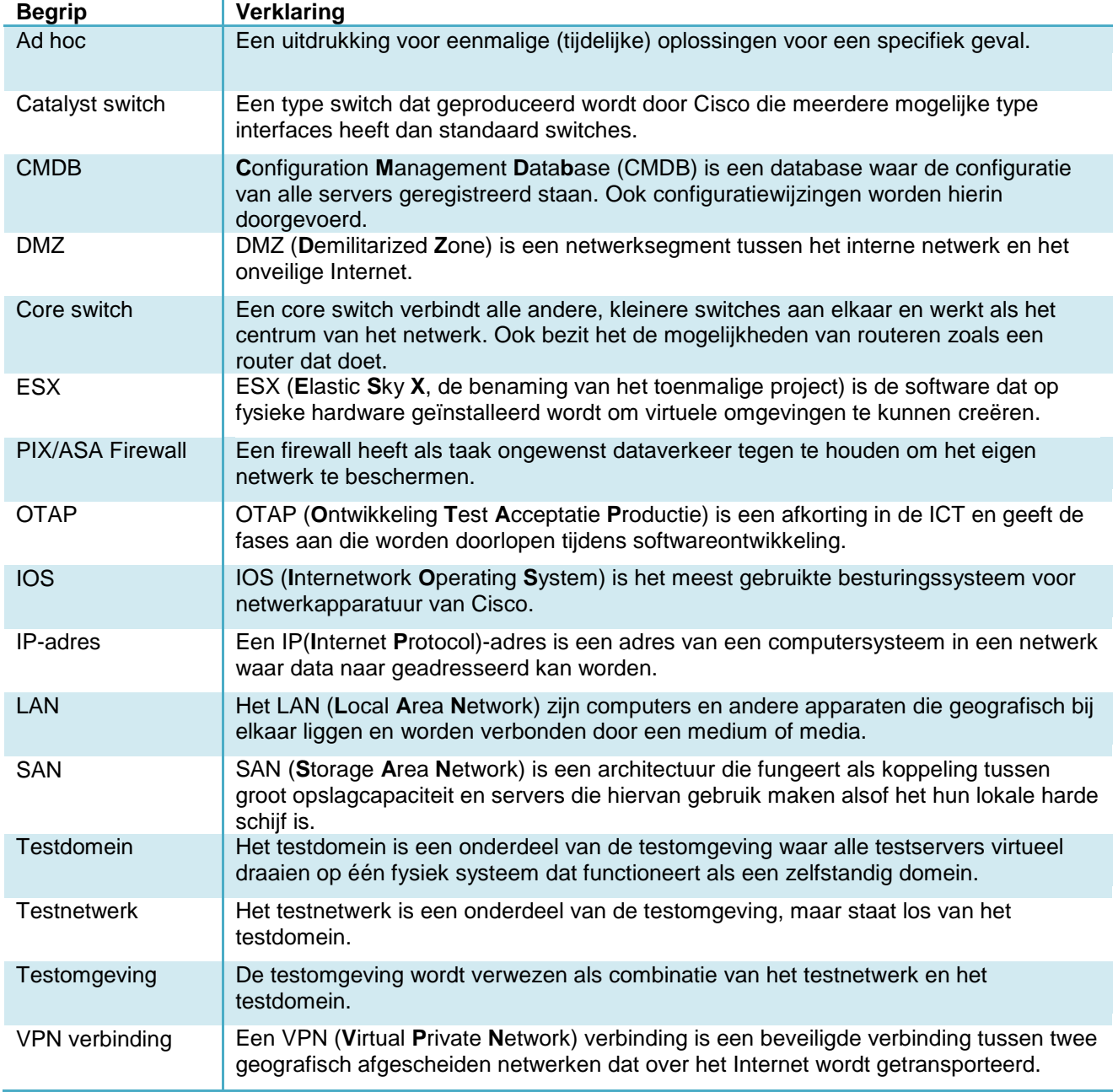

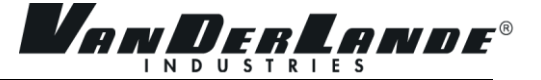

# <span id="page-10-0"></span>1 INLEIDING

Een testomgeving is een verspilling van tijd en geld. Die stelling is inmiddels wel achterhaald voor middelgrote bedrijven. Niets is vervelender en een grotere verspilling van tijd en geld dan wanneer een uitrol van applicaties een ongewenste uitkomst heeft. Dit geldt ook voor wijzigingen die plaatsvinden in de productieomgeving, waarbij een ongewenste uitkomst correctie of het terugdraaien van de wijziging noodzakelijk is. Een testomgeving werkt preventief.

De afstudeeropdracht "ontwikkelen van een testomgeving" wordt in het kader van de opleiding ICT Management & Security van de Fontys Hogeschool ICT uitgevoerd bij het bedrijf Vanderlande Industries B.V. Vanderlande Industries B.V. is een bedrijf dat haar klanten voorziet van goederen-afhandelingsystemen.

De opdracht is om een testomgeving te ontwikkelen voor de afdeling Infrastructure. Een testomgeving is noodzakelijk om te voorkomen dat nieuwe upgrades, software releases en wijzigingen in configuraties direct in productieomgeving getest worden. Ongewenste uitkomsten van al deze wijzingen vertonen zich op dit moment in de productieomgeving, waardoor correctie daarna noodzakelijk is. Dit kost tijd en geld dat bespaard kan worden door wijzigingen eerst door te voeren in een testomgeving. Het is van evident belang om te onderzoeken hoe het huidige netwerk eruit ziet, zodat de testomgeving een juiste afspiegeling kan worden van de productieomgeving. Vervolgens zijn er specificaties vereist voor de benodigde hard- en software, testobjecten die in deze omgeving getest kunnen worden en hoe de testomgeving elke keer weer in originele staat kan worden teruggebracht.

In hoofdstuk 2 staat Vanderlande Industries centraal. Er wordt verder uitgediept wat Vanderlande Industries doet, hoe de organisatie eruit ziet en hoe de IT-omgeving in elkaar steekt. Deze organisatiestructuur zal schematisch worden weergegeven in een organigram, waarbij ook mijn positie wordt aangeduid.

Een gedetailleerde omschrijving van de opdracht en doelstellingen komt terug in hoofdstuk 3. Ook de gekozen methode, afhankelijkheden en risico"s worden hier besproken.

In hoofdstuk 4 wordt de voorbereidingsfase besproken. Hier zal uitgelegd worden op welke manier de voorbereiding, het onderzoek, gegaan is. Tevens zal hierin een analyse van de bevindingen en resultaten worden gegeven.

In hoofdstuk 5 wordt er ingegaan op de specificatiefase, ook wel definitiefase genoemd. Hierin maakt men beslissingen op wat er in hoofdstuk 4 aan informatie is vergaard. In dit hoofdstuk worden tevens de afwegingen gemaakt wat wel en wat niet mee wordt genomen in de testomgeving. Hierbij kan gedacht worden aan welke hard- en software, het soort testen dat uitgevoerd kan worden en de oplossing om vervuiling van de testomgeving tegen te gaan.

De ontwerpfase is het kernpunt van hoofdstuk 6. Hier wordt het ontwerp gemaakt en een implementatieplan geschreven. Daarnaast wordt er een procedure geschreven om de omgeving in beheer te nemen.

Het laatste hoofdstuk, hoofdstuk 7, behandelt de conclusie.

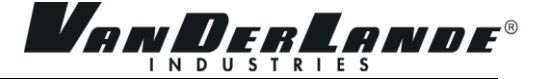

# <span id="page-11-0"></span>2 BEDRIJFSBESCHRIJVING

Vanderlande Industries B.V. is een internationaal opererend bedrijf dat goederen afhandelingsystemen levert. De hoofdvestiging bevindt zich in [Veghel](http://nl.wikipedia.org/wiki/Veghel_(plaats)). Vanderlande Industries B.V. is een bedrijf dat haar klanten voorziet in het verbeteren van hun marktpositie door het aanbieden van logistieke mogelijkheden in de vorm van goederen afhandelingsystemen.

Naast het hoofdkantoor in Veghel heeft Vanderlande Industries nog een aantal belangrijke vestigingen over de hele wereld. Deze "Customer Centers" bevinden zich in Frankrijk, Duitsland, Verenigd Koninkrijk, Spanje, Zuid-Afrika, Canada, China, India en nog vele andere landen.

De Customer Centres produceren en onderhouden de machines niet, maar hebben elk een verkoopafdeling en onderhouden de contacten met (potentiële) klanten. Enkel de vestiging in Veghel produceert systemen. Inmiddels besteedt Vanderlande Industries het overgrote deel van de productie wel uit, maar ze onderhoudt deze systemen wel bij klanten.

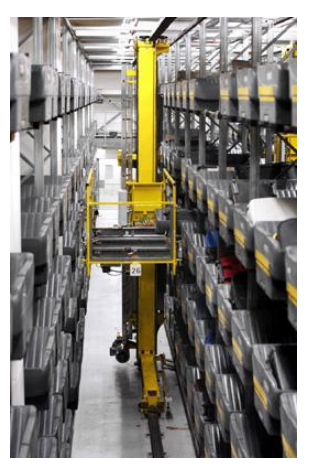

**Figuur 2-1: Baggage afhandeling**

#### <span id="page-11-1"></span>2.1 PRODUCTEN

Vanderlande Industries levert vier grote diensten die voor de belangrijkste omzet zorgen. Bagageafhandeling, pakketdiensten en automatisering van

distributiecentra zijn de grootste winstmakers, met respectievelijk 45%, 30% en 15% van de totale omzet. De service in volledige ondersteuning draagt ongeveer 10% bij aan de winst.

#### <span id="page-11-2"></span>**2.1.1 Bagage-afhandelingsysteem**

Goederen-afhandelingsystemen omvatten het geheel aan sorteermachines, bagagemachines en tijdelijke bagageopslag. Deze band-, tub- en/of railoplossingen combineren operationele effectiviteit, korte verbindingstijden en hoge transporteerbaarheid. De goederen-afhandelingsystemen worden ingezet bij luchthavens, distributiecentra en magazijnen. Een voorbeeld dat tot de verbeelding spreekt, is de band waar men zijn koffers en tassen op zet wanneer een vliegreis wordt gemaakt. Deze koffers worden gesorteerd en naar het juiste vliegtuig afgevoerd om ingeladen te worden. Vanderlande Industries is samen met Siemens de marktleider in de goederen-afhandelingsystemen.

#### <span id="page-11-3"></span>**2.1.2 Distributie**

Vanderlande Industries behoort in de wereld van de distributiecentra tot de top tien, en binnen Europa zelfs tot in de top vijf. Zij onderhoudt en produceert machines die zorgen voor goederenontvangst, opslag, orderverzameling en expeditie. Voor de diverse distributiecentra biedt Vanderlande Industries een scala aan producten, variërend van diverse orderpick- en opslagsystemen tot transport- en sorteermogelijkheden/applicaties. **Figuur 2-2: Transport**

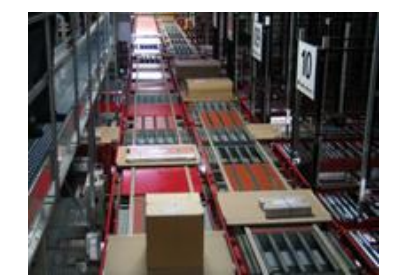

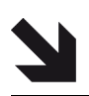

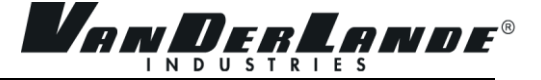

#### <span id="page-12-0"></span>**2.1.3 Pakketdiensten**

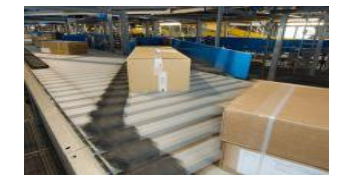

**Figuur 2-3: Sorteermachine**

Vanderlande behoort tot de top drie van marktleiders in pakketdiensten, ook wel "Parcel and Post" genoemd. Zij produceert en onderhoudt sorteermachines die gebruikt worden bij bijvoorbeeld verscheidene kleine en grote postkantoren\_ waar per dag respectievelijk 1000 tot 100.000 pakketten doorgevoerd kunnen worden.

#### <span id="page-12-1"></span>2.2 GESCHIEDENIS

Het bedrijf is opgericht in 1949 door E. Van der Lande en is oorspronkelijk een familiebedrijf. Vooral in het begin van de 21e eeuw groeide Vanderlande Industries snel. Het aantal medewerkers wereldwijd groeide in enkele jaren tijd van ongeveer 1000 naar 1500 in 2007, waarvan 820 in Veghel. Op dit moment werken er wereldwijd ruim 2000 medewerkers, waarvan ruim 1000 op het hoofdkantoor in Veghel. De gemiddelde leeftijd is 36 jaar en meer dan de helft van de medewerkers heeft een HBO- of universitaire opleiding. Het eigendom op Vanderlande Industries voor de recessie lag bij de ABN Amro bank en voor een klein deel nog bij de familie Van der Lande. Na een moeilijke periode voor de banken deed ABN Amro de aandelen van de hand. Participatiemaatschappij NPM Capital heeft hierdoor haar belang in Vanderlande Industries flink kunnen uitbreiden. NPM had een belang van 43 procent in de fabrikant van logistieke afhandelingsystemen voor distributiecentra en luchthavens, en breidde dat belang uit naar 85 procent door de aandelen van ABN Amro over te nemen.

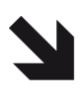

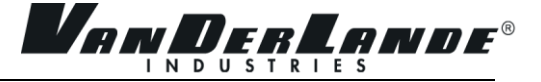

#### <span id="page-13-0"></span>2.3 ICT-AFDELING

De gehele ICT-afdeling in Veghel bevindt zich in één gebouw. Binnen de ICT worden vijf afdelingen onderscheiden. TIS (Technical Information Services), BIS (Business Information Services) en WIS (Workflow Information Services) houden zich bezig met applicaties en software. De andere twee afdelingen, Infrastructure Management en Infrastructure Projects, houden zich met de infrastructuur bezig, waar ook het afstudeerproject zich af speelt. De afdeling houdt zich bezig met het beheer van het interne netwerk, waaronder ook de afstudeeropdracht valt. De afdeling Infrastructure Projects houdt zich steeds minder bezig met het interne netwerk en steeds meer met klantenprojecten. In figuur 2.4 is een organigram afgebeeld dat een schematisch weergave geeft van de ICT-afdeling. Wanneer er van de afdeling " Infrastructure" wordt gesproken, wordt hier gerefereerd aan beide Infrastructure afdelingen.

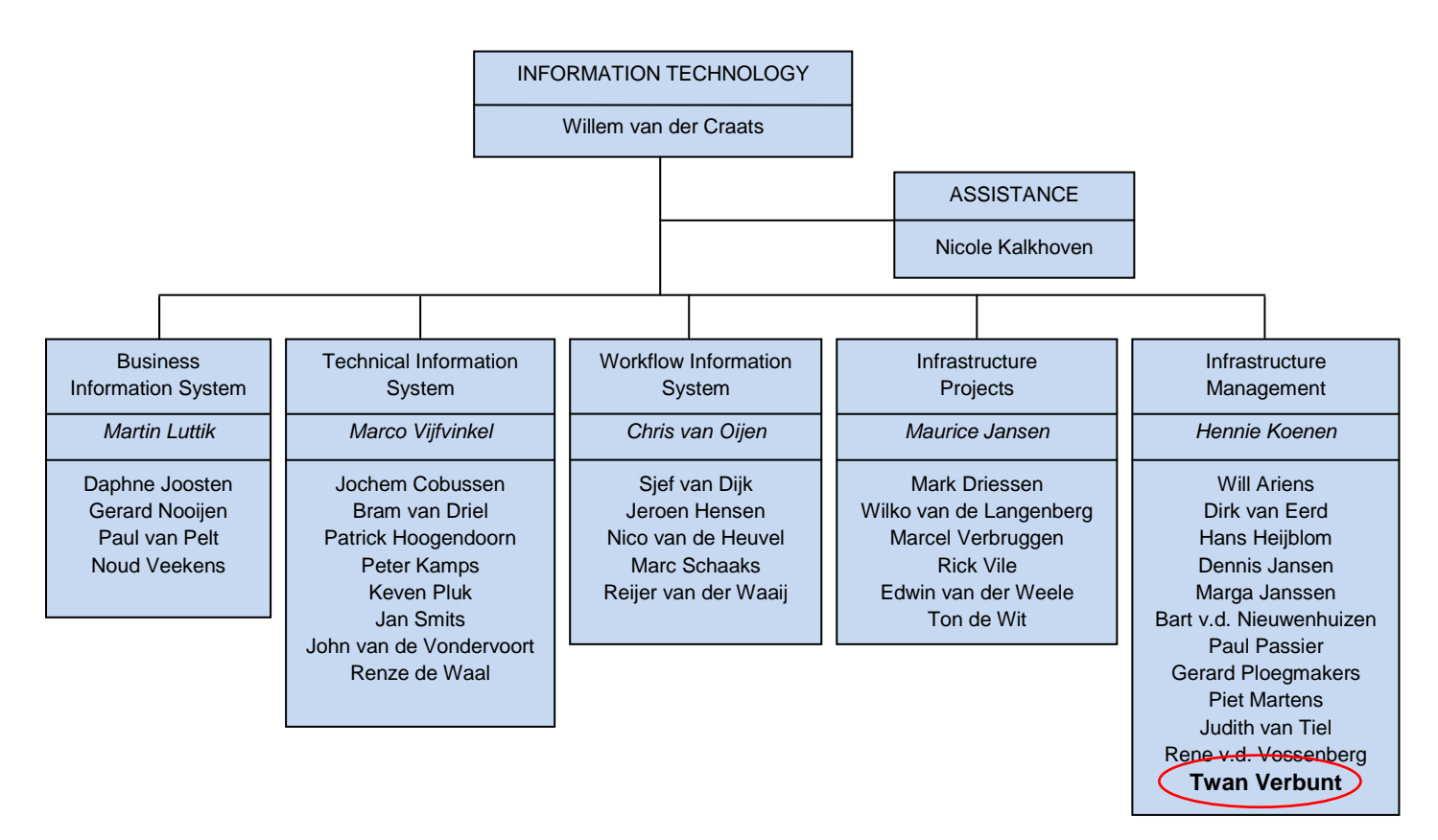

**Figuur 2-4: ICT-afdeling organigram**

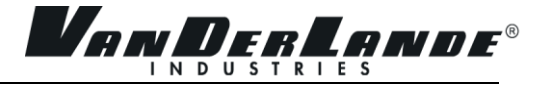

# <span id="page-14-0"></span>3 OPDRACHTBESCHRIJVING

De opdrachtbeschrijving behandelt de huidige situatie (paragraaf 3.1), de doelstelling van het project (paragraaf 3.2), de opdrachtomschrijving (paragraaf 3.3) en de projectaanpak (paragraaf 3.4).

#### <span id="page-14-1"></span>3.1 HUIDIGE SITUATIE

De IT-omgeving binnen Vanderlande Industries is continu aan veranderingen onderhevig . Nieuwe applicaties, procedures, configuratiewijzigingen, upgrades van systemen, koppelingen leggen en software updates komen elke maand voor. Sommige van deze wijzigingen in de IT-omgeving komen direct in de productieomgeving terecht zonder dat er goed getest is. Dit is een risico en wanneer dit niet probleemloos verloopt, vergt het een hoop extra tijd om het één en ander te corrigeren of de situatie terug te zetten naar de situatie voordat de wijziging werd uitgevoerd. In andere situaties kunnen systemen of koppelingen niet meer goed functioneren. Het resultaat is dat er veel tijd en geld verloren gaat aan het corrigeren van de ongewenste uitvoer van een wijziging. Daarnaast kan dat ook effect hebben op andere afdelingen die werken met de betreffende applicatie of server. Zij worden gestoord in hun werkzaamheden. Dit kan voorkomen worden door wijzigingen te testen in een omgeving die een afspiegeling is van de productieomgeving, maar geen daadwerkelijk effect heeft op de productieomgeving. De opdracht is om een testomgeving te creëren die hieraan voldoet.

#### <span id="page-14-2"></span>3.2 DOELSTELLING

Het doel van de opdracht is om een testomgeving te ontwikkelen voor de Infrastructure Management afdeling, zodat wijzigingen niet hun test vinden in de productieomgeving. Hierdoor kunnen risico"s die de wijziging met zich mee brengt worden gedetecteerd in de testomgeving en zo nodig meteen worden gecorrigeerd. De risico"s kunnen hierdoor worden ingeperkt. De testomgeving moet een afspiegeling zijn van de productieomgeving. Wel moet hierbij rekening gehouden worden met de financiële haalbaarheid van deze nagebootste omgeving.

#### <span id="page-14-3"></span>3.3 OPDRACHTOMSCHRIJVING

Om een beheerbare testomgeving te creëren zijn er verschillende onderzoeken nodig om mogelijkheden in kaart te brengen. Er is niet gebudgetteerd voor het project, waardoor het moet worden gerealiseerd met minimale financiële middelen. Er kunnen geen dure systemen of softwarepakketten worden aangeschaft. Een belangrijk aspect is de beheerbaarheid van de omgeving. Zodra een testomgeving is gebruikt met alle wijzigingen die erin zijn gemaakt, dient de omgeving voor de volgende test weer in zijn originele staat te zijn teruggebracht. Bij het ontwikkelen van een testomgeving komt een lijst met specificaties van de benodigde hard- en software. Er worden mogelijkheden aangedragen om de beheerbaarheid te waarborgen. Dit leidt uiteindelijk tot een implementatieplan waarin staat hoe de testomgeving geïntegreerd moet worden binnen de afdeling Infrastructure. Tevens zal er een beheerhandleiding worden opgeleverd.

De volgende documenten worden opgeleverd gedurende het project:

- Project Initiatie Document
- Onderzoeksdocument met daarin de analyses van de onderzoeken naar:
	- o De huidige infrastructuur
	- o De verschillende mogelijke en aanwezige testen
	- o De benodigde hard- en software
	- o De beheerbaarheid en het tegengaan van "vervuiling" van de testomgeving
- Adviesplan met specificaties dat uit het onderzoek is voortgekomen
- Implementatieplan
- Beheerhandleiding

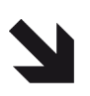

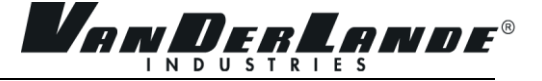

#### <span id="page-15-0"></span>3.4 AANPAK

Tijdens het opzetten van het project initiatie document is er een aanpak ontwikkeld die toepasbaar is op het project. De producten zoals die in paragraaf 3.3 zijn gedefinieerd, zo zijn ook de fases ontwikkeld. Het onderzoeksdocument is de voorbereidingsfase, het adviesrapport de specificatiefase en het implementatieplan de ontwerpfase.

Het onderzoeksdocument heeft als doel om de huidige situatie te verkennen en de mogelijkheden te onderzoeken voor het ontwikkelen van een testomgeving. Het opdoen van deze informatie is het startpunt voor het verloop van het project.

Nadat verschillende onderdelen binnen het onderzoeksdocument zijn onderzocht en mogelijke oplossingen en technieken zijn afgewogen, moeten er keuzes worden gemaakt over welke objecten en oplossingen gebruikt gaan worden. Bij objecten wordt gerefereerd aan servers, netwerkonderdelen, applicaties en overige hardware. In het adviesrapport staan welke objecten geselecteerd zijn en welke technieken gebruikt gaan worden. Binnen deze fase worden ook de kosten en benodigdheden gespecificeerd.

Belangrijk om te vermelden is dat de voorbereidingsfase in overlap is met de specificatiefase. Bij het onderzoek naar relevante applicaties en servers doen zich situaties voor waaruit direct conclusies kunnen worden getrokken die meteen gespecificeerd zijn. De overlap die bestaat tussen de voorbereidingsfase en de specificatiefase is geenszins van toepassing op de ontwerpfase die volgt.

Als men tot overeenstemming is gekomen met wat er in het adviesrapport gespecificeerd staat, breekt de ontwerpfase aan. Het implementatieplan staat hier centraal en omschrijft op welke manier de testomgeving geïntegreerd moet worden binnen de huidige infrastructuur. Ook wordt er beschreven wat de kosten zijn aan manuren en in welk tijdbestek dit gerealiseerd kan worden. Naast het implementatieplan worden er ook procedures ontwikkeld ten behoeve van de beheerbaarheid.

Het project eindigt met de ontwerpfase. De implementatie zal binnen de afdeling infrastructuur voortgezet worden en is geen onderdeel meer van het afstudeerproject. De relevante fases staan verder omschreven in het project initiatie document, paragraaf 3.2.

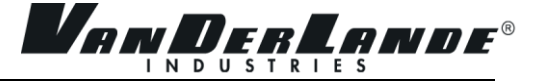

# <span id="page-16-0"></span>4 VOORBEREIDINGSFASE

In de voorbereidingsfase is er onderzoek gedaan naar de mogelijkheden van een testomgeving voor de Infrastructuur afdeling. Het onderzoek behandelt de huidige infrastructuur (paragraaf 4.1) waarbij gelet wordt op applicaties en servers en het interne netwerk, welke testobjecten wel of niet worden opgenomen in de testomgeving (paragraaf 4.2), de mogelijkheden voor een testnetwerk (paragraaf 4.3) en de mogelijkheden voor het "schoon" en actueel houden van de testomgeving (paragraaf 4.4).

Het onderzoek moet een duidelijk beeld geven van de objecten in bovenstaande opsomming om vervolgens een gepast advies te kunnen geven aan de hand van de verkregen informatie. Dit onderzoek staat aan de basis van de beslissingen die later in het project genomen worden.

#### <span id="page-16-1"></span>4.1 HUIDIGE INFRASTRUCTUUR

Het ontwikkelen van een testomgeving vereist het creëren van een beeld van de huidige infrastructuur. De testomgeving moet immers een afspiegeling zijn van de daadwerkelijke productieomgeving. In het onderzoek naar de huidige infrastructuur is er gekeken naar 3 onderdelen; namelijk de applicaties, servers en het netwerk. Deze onderdelen vormen samen de belangrijkste elementen voor de testomgeving.

#### <span id="page-16-2"></span>**4.1.1 Applicaties en servers**

Een testomgeving creëren die een reflectie moet zijn van de productieomgeving, is niet realiseerbaar als er geen inventarisatie heeft plaatsgevonden van de huidige productieomgeving. Het is daarom ook noodzakelijk om een beeld te krijgen van de belangrijke aanwezige servers en applicaties. Het vergaren van al deze informatie verliep via aparte afspraken met verschillende beheerders binnen de afdeling. De informatie is verkregen uit gesprekken met softwareontwikkelaars en netwerk-, server- en database specialisten en beheerders. Desgevraagd is er een lijst aangeleverd door de serverbeheerders waarop alle servers staan genoteerd, zij het fysiek of virtueel.

De opdrachtomschrijving bleek overigens incompleet te zijn. Een speurtocht door documenten leverde een tekening op met daarin de specificaties van een testomgeving. Hieruit bleek dat er al een testomgeving bestond wat vooraf niet bekend was gemaakt, maar er werd geconcludeerd dat de testomgeving erg verouderd, traag en niet representatief meer is. De huidige testomgeving bevat een aantal servers die niet meer aanwezig zijn in de huidige productieomgeving. In figuur 4.1 staan deze servers in het grijs weergegeven. Het afstudeerproject vraagt om een vernieuwde testomgeving.

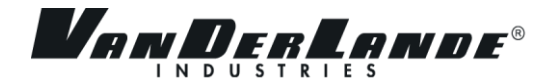

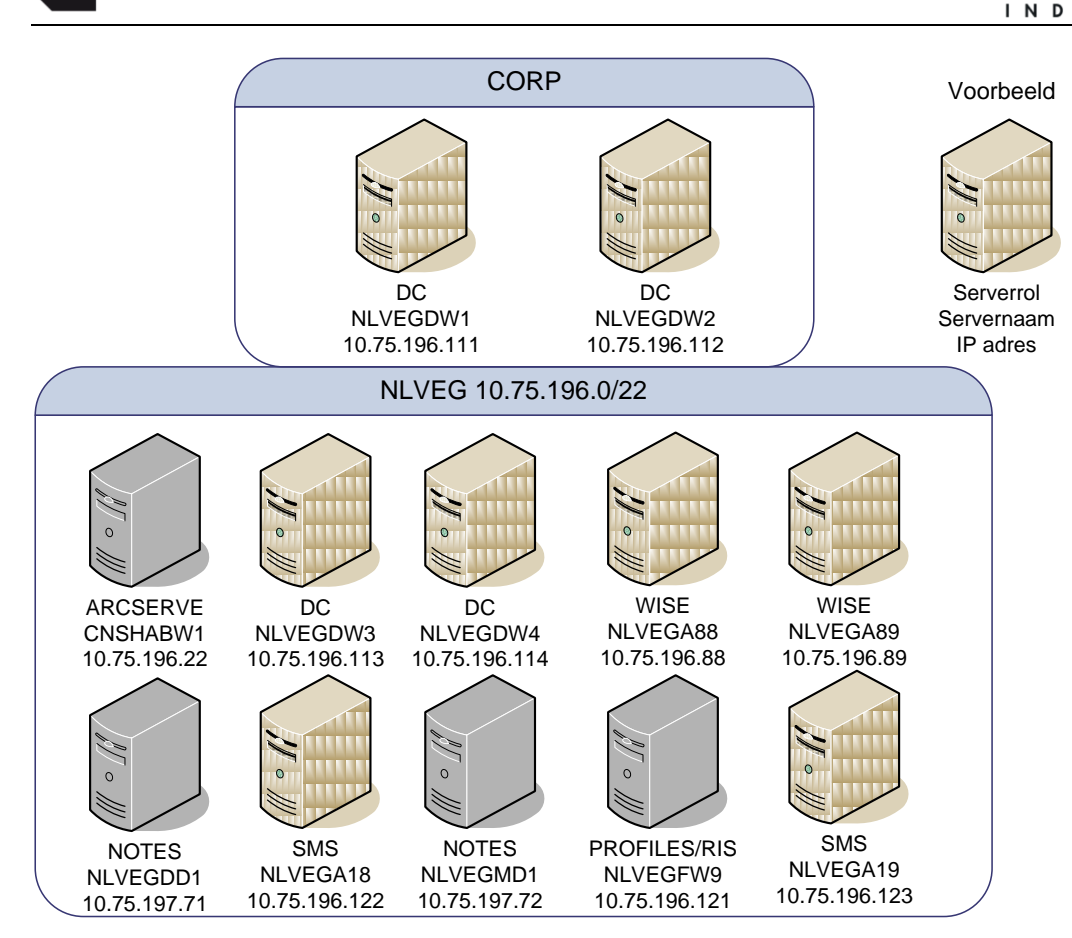

#### **Figuur 4-1: Huidige testomgeving**

Tijdens de gesprekken met de verschillende specialisten voor het achterhalen van de belangrijkste servers en applicaties, is er ook geïnventariseerd hoe er op dit moment door de beheerders binnen de afdeling wordt getest. De serverbeheerders testen voornamelijk in productie op de betreffende server. De netwerkspecialisten werken op ad hoc niveau en verzamelen voor elke test de benodigde apparatuur. Risicovolle testen worden in het weekend op het echte netwerk uitgevoerd en zodra er iets misgaat, wordt alles weer hersteld naar de situatie voor de test. Ook de database specialisten werken op ad hoc niveau. Er wordt een test server geregeld waarop de betreffende database wordt geïnstalleerd. Zodra de test is afgerond gaat de server weer geformatteerd op voorraad. Het is een geïmproviseerde manier van testen, omdat er geen enkele richtlijnen zijn, noch een stabiele omgeving is om het op uit te voeren.

Na verschillende gesprekken kwamen er tegenstrijdigheden naar voren, omdat iedere specialist een andere mening was toebedeeld over de verschillende servers of applicaties. Hierop is gereageerd door een vergadering te organiseren waarbinnen een discussie kon plaatsvinden om tot een eenduidig antwoord te komen. Het resultaat leverde een lijst met de meest belangrijke applicaties en servers op:

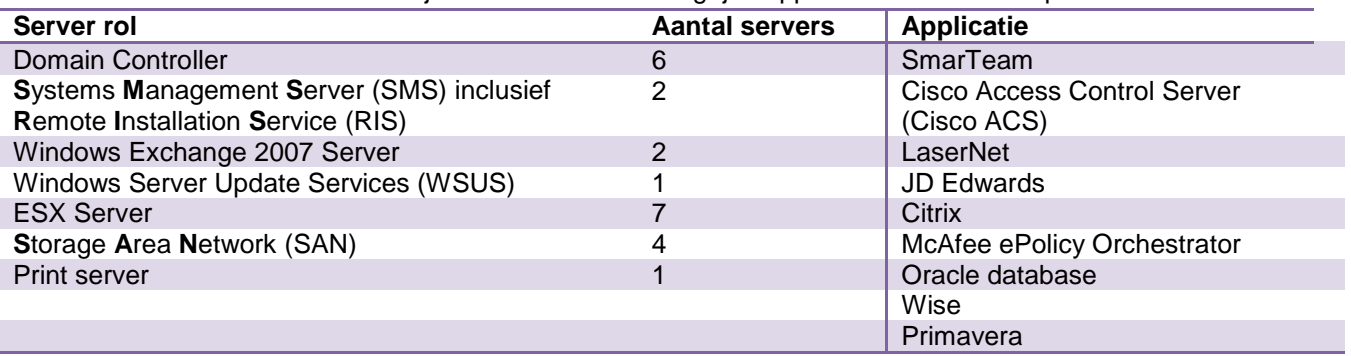

Andere aanwezige servers en applicaties hebben een te marginale rol en zijn irrelevant. Bijlage II omschrijft alle applicaties en servers vanuit het onderzoeksdocument.

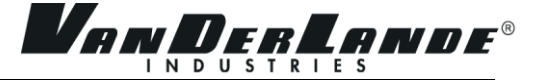

#### <span id="page-18-0"></span>**4.1.2 Het huidige netwerk**

Het netwerk is een complexe omgeving binnen Vanderlande Industries B.V. Na een aantal gesprekken met de netwerkspecialisten en het bestuderen van netwerkdiagrammen en composities is onderstaande compositietekening ontwikkeld. De logische opzet, zoals in figuur 4.2, verschilt minimaal van de fysieke opzet. Om het verhaal begrijpelijk te houden, wordt het logische netwerk aangehouden.

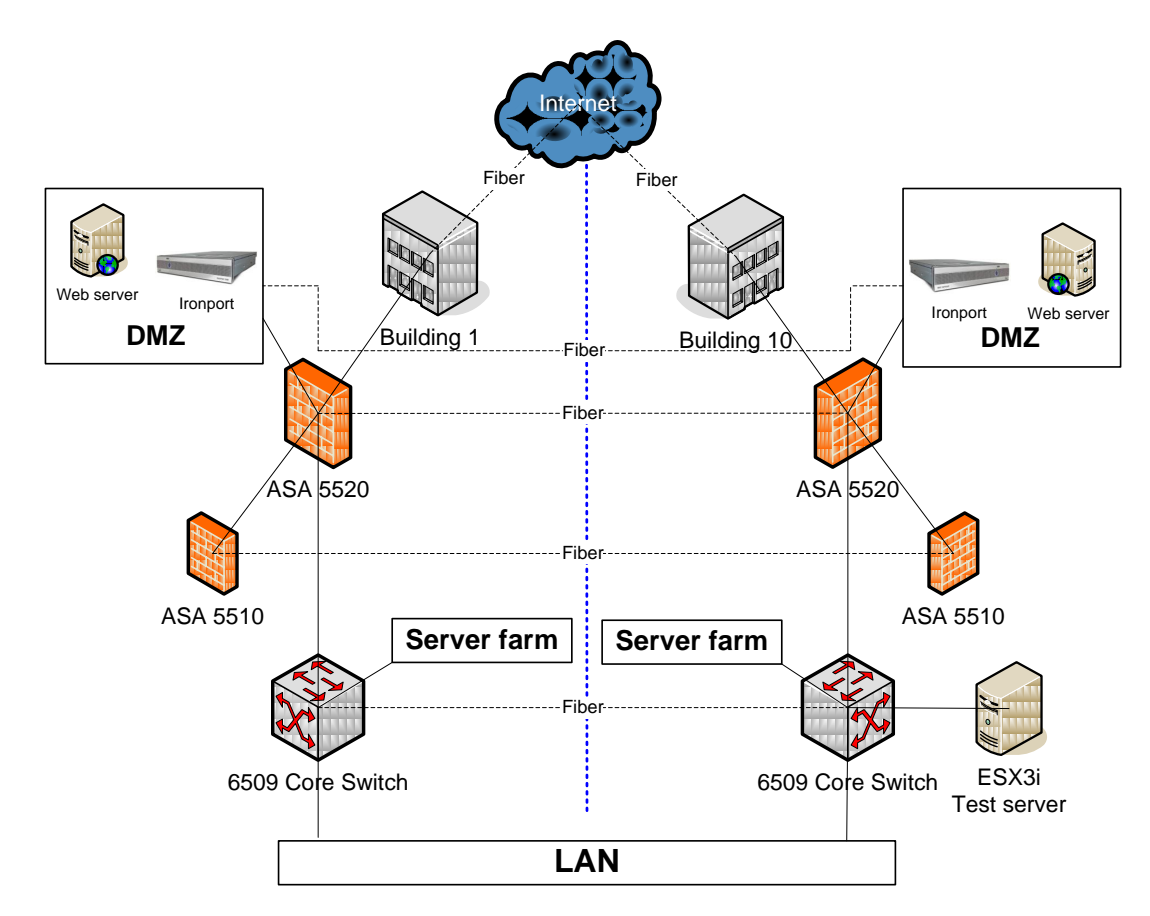

#### **Figuur 4-2: Logische netwerk compositie**

De blauwe stippellijn die door het midden van de tekening loopt, simuleert de fysieke scheiding tussen gebouw 1 en gebouw 10. Via de internetlijn komt dataverkeer binnen op gebouw 1 en gebouw 10, die vervolgens verbonden zijn aan de Cisco ASA 5520 firewall. Vanuit het oogpunt van de Cisco ASA 5520 firewall zijn er 3 beveiligingsgebieden; dit zijn de trusted area, de untrusted area en DMZ (**D**e**m**ilitarized **Z**one)

- 1. De trusted area is vaak het interne netwerk, zoals het LAN (**L**ocal **A**rea **N**etwork), waar toegang wordt verleend tot services en apparaten binnen het interne netwerk. Het interne netwerk wordt vaak bestempeld als relatief veilig en dat moet worden beschermd worden tegen indringers en beveiligingslekken.
- 2. De untrusted area is het externe netwerk, zoals het Internet, dat bestempeld wordt als onveilig vanwege mogelijke indringers en beveiligingslekken.
- 3. DMZ is het gebied dat tussen het trusted en untrusted area zit, maar is vanuit beveiligingsoogpunt ook een untrusted area. DMZ verleent toegang tot services die bereikbaar zijn voor systemen vanuit het interne en externe netwerk. Een voorbeeld hiervan, zoals ook aangegeven in de compositie, is een webserver die toegankelijk is voor beide areas.

In de compositie is er een duidelijke symmetrie aanwezig, op een kleine afwijking na die enkel in één gebouw aanwezig is. Essentiële netwerkonderdelen en servers zijn uitgevoerd in beide gebouwen en verbonden met elkaar. In het geval dat de core switch in gebouw één uitvalt, kan al het verkeer gerouteerd worden via de core switch in gebouw 10. Dit geldt eveneens voor de firewalls, de DMZ en specifieke servers in het server park. Een aantal van deze specifieke servers zijn de Domain Controllers, de Microsoft

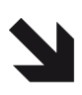

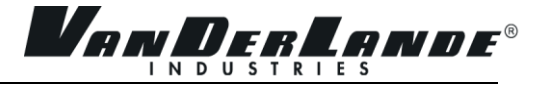

Exchange servers en essentiële applicatieservers zoals Primavera. Een hogere continuïteit kan worden gewaarborgd met de huidige opzet, omdat de apparaten en systemen dubbel zijn uitgevoerd en fysiek op een andere plaats staan. Vele andere servers zijn niet dubbel uitgevoerd en bestaan enkel in gebouw 1 of 10. Een voorbeeld hiervan in figuur 4.2 is de huidige ESX3i testomgeving die alleen in gebouw 10 draait. Wanneer gebouw 10 uit de lucht gaat, is de ESX3i testomgeving onbereikbaar.

Binnen de trusted area is er een Cisco ASA 5510 firewall in beide gebouwen aanwezig. De Cisco ASA 5510 firewall is het eindstation voor VPN (**V**irtual **P**rivate **N**etwork)-verbindingen. Klanten en eigen medewerkers kunnen vanuit het externe netwerk een beveiligde verbinding maken met het interne netwerk. De core switch is een vitaal onderdeel van het netwerk. Het routeert al het verkeer binnen het interne netwerk en legt alle verbindingen tussen servers, het LAN, en netwerkapparaten. De serverfarm, oftewel het serverpark, is de term die gebruikt wordt voor de verzameling van servers. Hier

staan veel servers gegroepeerd die allen rechtstreeks op de core switch zijn aangesloten. Binnen het LAN zijn alle gebruikerscomputers, randapparatuur zoals printers, LAN-switches en IP telefonie aanwezig.

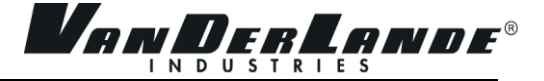

#### <span id="page-20-0"></span>4.2 TESTOBJECTEN

De inventarisatie naar het huidige netwerk en de belangrijkste servers en applicaties is parallel verlopen. Het gevolg van deze werkwijze leidde er toe dat het project zich in twee subprojecten opsplitste die parallel werden uitgevoerd. Het project voor het ontwikkelen van een testomgeving werd uitgesplitst in:

- het ontwikkelen van een testdomein;
- het onderzoeken naar mogelijkheden voor een testnetwerk.

Een testnetwerk laat zich niet combineren met een testdomein. De problematiek van het testnetwerk wordt in paragraaf 4.3 toegelicht. Het testdomein is een groep van geselecteerde servers die belangrijk zijn voor de afspiegeling van de productieomgeving. Er is samen met de serverbeheerders gekeken welke servers van belang zijn voor de testomgeving en welke andere servers om verschillende redenen uit te sluiten. In tabel 4.1 staan alle servers die meegenomen worden en in tabel 4.2 staan alle servers die uitgesloten zijn.

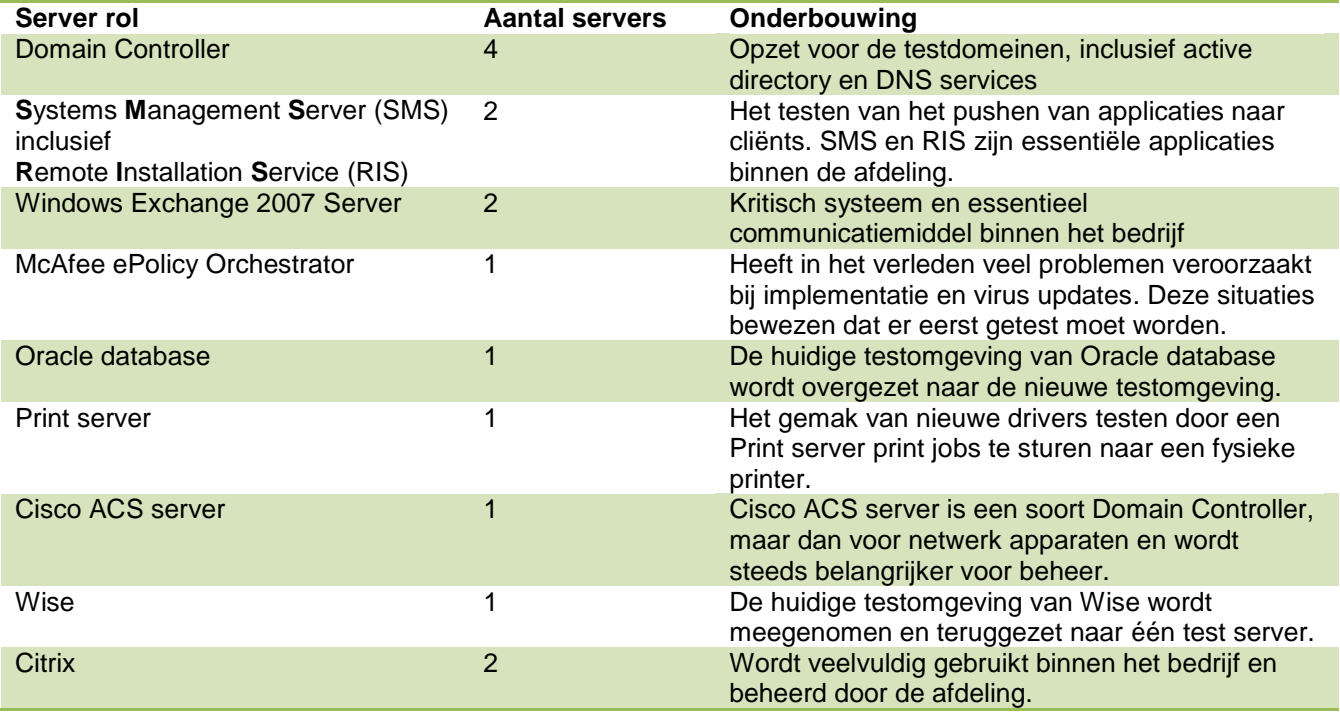

#### **Tabel 4.1: Geselecteerde server voor de testomgeving**

Tabel 4.1 geeft aan dat er meerdere servers van dezelfde server rol aanwezig zullen zijn. De aanwezigheid hiervan is relevant voor de testomgeving.

De huidige productieomgeving telt zes domain controllers, waarvan er twee het CORP domein draaien en vier die het VI.CORP subdomein draaien. In de testomgeving wil men dit zo goed mogelijk nabootsen door twee domain controllers het CORP domein te laten draaien en twee het VI.CORP domein. Door er twee te selecteren per domein zijn er testen mogelijk om de redundantie te testen.

Er zijn twee SMS servers aanwezig in het testdomein. De eerste server beheert de rechten, applicaties en RIS. De tweede server zorgt voor het pushen van deze applicaties naar de verschillende systemen. Deze opzet is afgeleid van de productieomgeving.

De Microsoft Exchange omgeving bezet eveneens twee servers. De eerste server draagt zorg voor het beheer van mailboxen en de andere server, de CAS/HUB server, zorgt voor alle interne e-mail routering. Ook deze opzet is afgeleid van de productieomgeving.

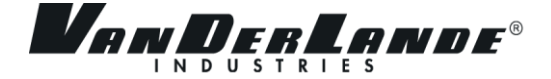

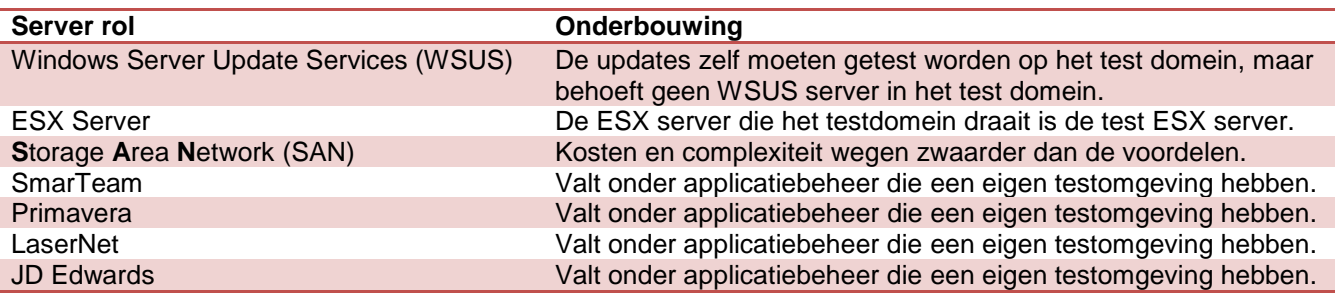

**Tabel 4.2: Uitgesloten servers voor de testomgeving**

De afweging tussen het uitsluiten van of toevoegen tot de testomgeving is gemaakt in samenwerking met de serverbeheerder. In deze gesprekken ging het om drie aspecten om servers toe te voegen:

- 1. Hoe kritisch zijn de systemen om te testen in de nieuwe omgeving?
- 2. Is de mogelijke impact van de test in de productieomgeving onacceptabel?
- 3. Wegen de mogelijke kosten en complexiteit op tegen de voordelen van het testen in de testomgeving?

Op basis hiervan zijn de servers en applicaties in de testomgeving meegenomen en uitgesloten.

#### <span id="page-21-0"></span>**4.2.1 ESX vs ESXi**

De testomgeving zal in een virtuele omgeving draaien. Dit voorkomt dure aanschaf van servers, licenties en fysieke aansluiting op het netwerk. Maar ook het opzetten van een ESX server kost geld, vanwege de licentieprijzen. Het alternatief voor ESX is ESXi, dat momenteel een kosteloze versie aanbiedt, dat de afdeling scheelt in de kosten. Dat is dan ook de reden geweest om ESXi onder de loep te nemen en te onderzoeken of de gratis versie van ESXi voldoet voor het opzetten van de testomgeving. Het onderzoek richtte zich specifiek op de beperkingen die de gratis variant met zich mee zou brengen.

Na het onderzoek kan er worden geconcludeerd dat de gratis ESXi variant teveel belangrijke beperkingen met zich mee zou brengen. De voornaamste waren het gebrek aan centraal management vanuit één interface en dat schijfopslag op het SAN (Storage Area Network) niet mogelijk is, met als gevolg dat alle data op lokale schijven zou moeten worden opgeslagen. Een groot nadeel van lokale schijven is dat uitbreiding moeilijker is, omdat een nieuwe ESXi-server niet kan communiceren met de andere ESXi-server. Ook zijn de lokale schijven trager dan SAN-schijven, omdat SAN-schijven via glasvezelkabels verbonden zijn met de server.

Er is gekozen om in dit geval uitgaven te doen ten behoeve van de functionaliteit, uitbreidbaarheid en beheerbaarheid te verkiezen boven een weliswaar kostenloze, maar beperkte optie.

# *ANDERI*

#### <span id="page-22-0"></span>4.3 TESTNETWERK MOGELIJKHEDEN

Tijdens het onderzoek naar de mogelijkheden van een testnetwerk is er een problematiek geconstateerd die samen met de netwerkbeheerders is onderkend. Het samensmelten van een testdomein en een testnetwerk bleek zeer ongewenst te zijn. Om de oorzaak van de problematiek te kunnen begrijpen, wordt er verwezen

naar de basis van netwerken. Het netwerk kan worden verdeeld in zeven lagen dat ook wel het OSI (**O**pen **S**ystems **I**nterconnection) model wordt genoemd. Het OSI model vertelt hoe data door het netwerk wordt getransporteerd. In figuur 4.3 is het OSI model getekend. Het figuur geeft aan dat wanneer er data wordt verstuurd, de data van de bovenste laag naar de laag daaronder wordt verstuurd. Uiteindelijk zal de data altijd bij de fysieke laag eindigen, wat betekent dat het via de kabel het systeem verlaat. De data die wordt ontvangen bewandelt de omgekeerde weg. Het systeem ontvangt de

data via de kabel, de fysieke laag, en pakt het

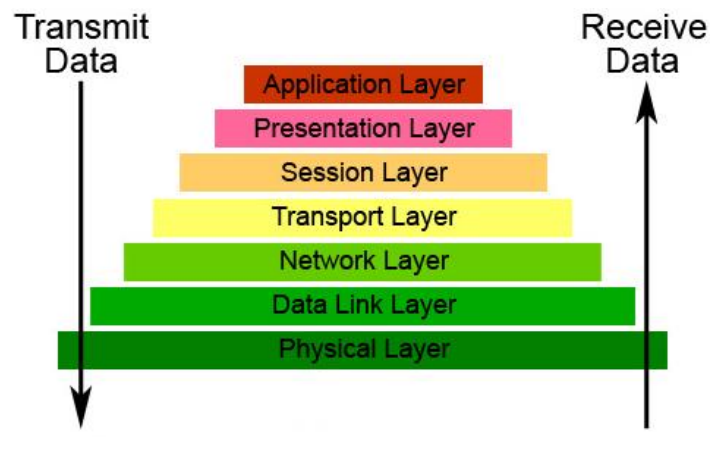

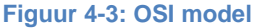

pakketje uit totdat de daadwerkelijke data uitkomt bij de applicatielaag. De applicatielaag bevat vanzelfsprekend alle applicaties en softwarematige pakketten die data versturen.

De lagen leveren service naar het niveau boven hen en verkrijgen service van het niveau onder hen. Wanneer netwerkbeheerders gaan testen in hun netwerk, doen zij dat op een bepaald niveau of niveaus. Wanneer er een test plaatsvindt op de transport laag, dienen de niveaus daaronder in productie te zijn. Wanneer netwerklagen in productie opereren zijn zij stabiel en niet onderhevig aan wijzigingen op die laag. Het moment dat er een test wordt uitgevoerd op een laag, en de daaronder liggende niveaus zijn niet in productie, dan kan het resultaat van de test afwijken of onbetrouwbaar zijn ten opzichte van de daadwerkelijke productie uitvoering. Een voorbeeld is dat wanneer men test op de transportlaag, en vervolgens wordt er op de netwerklaag een IP-adres veranderd, waardoor de test kan mislukken en niet meer accuraat is. Dit is een zeer ongewenste situatie.

Buiten netwerktechnisch gebied geldt overigens een zelfde principe. Wanneer er een plug-in van de

applicatie Microsoft Office wordt getest, dient Microsoft Office zelf stabiel te draaien. Oftewel, de test plug-in dient op een Microsoft Office getest te worden die in productieomgeving draait. Figuur 4.4 geeft een visuele weergave waar de plug-in op een stabiele ondergrond is geplaatst.

Wanneer de ondergrond instabiel is, kan Microsoft Office foutmeldingen genereren of vertonen, waardoor testresultaten inaccuraat of onbetrouwbaar kunnen zijn. In het uiterste geval kan de test geen doorgang vinden. De plug-in test dient niet op een Microsoft Office testomgeving te worden uitgevoerd, omdat die omgeving instabiel is. Figuur 4.5 geeft een visuele weergave van waar de plug-in op een instabiele ondergrond wordt getest. De instabiele ondergrond kan ervoor zorgen dat de test niet uitgevoerd kan worden, fouten vertoond of een inaccurate uitslag van de test geeft.

Microsoft Office plug-in

Microsoft Office in productieomgeving

**Figuur 4: Plug-in test op Figuur 4-4: Plug-in test op productieomgeving productieomgeving**

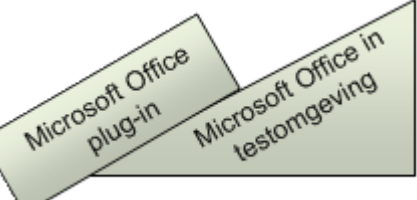

**Figuur 4-5: Plug-in test op testomgeving**

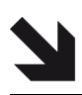

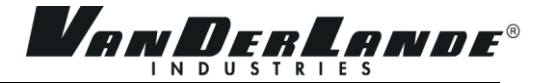

Alle testen die worden uitgevoerd dienen een stabiele ondergrond te hebben, waarbij de laagst mogelijke stabiele ondergrond het netwerk is. Het testdomein dat wordt gecreëerd vereist dus een stabiele ondergrond in de vorm van een productienetwerk. Dat betekent dat de netwerkbeheerders niet op deze stabiele ondergrond netwerktesten kunnen uitvoeren. Dit zou de ondergrond instabiel maken. Wat voor de serverbeheerders een testomgeving is, is voor de netwerkbeheerders nog steeds productieomgeving.

De huidige manier van het uitvoeren van netwerktesten is door fysieke netwerkapparatuur te verzamelen en een ad hoc testomgeving op te zetten. Na wat onderzoek op het Internet kwamen al snel alternatieven voor een fysiek testnetwerk. Sinds een aantal jaren heeft zich een ontwikkeling voorgedaan op gebied van simulatie waarbij men netwerken softwarematig kan nabootsen. Hoewel het simuleren zich vaak richt op educatieve doeleinden zijn er ook mogelijkheden voor het creëren van een testnetwerk. Het onderzoek richtte zich op de mogelijkheden en beperkingen van netwerksimulatie, de mogelijke leveranciers van pakketten en het prijs die zij vragen voor het aanschaffen van hun software.

Het onderzoek leverde een mogelijkheid tussen twee technieken op, genaamd netwerksimulatie op basis van simulatie of op basis van emulatie. Beide simuleren een netwerk, maar gebruiken een andere techniek waar vele voordelen en nadelen aan kleven. Het grote verschil tussen simulatie en emulatie is dat simulatie gebaseerd is op software en emulatie gebaseerd is op hardware. Emulatie gebruikt een IOS (**I**nternetwork **O**perating **S**ystem), wat vergelijkbaar is met een Operating System bij een computer. Het IOS wordt ingeladen in het virtuele netwerkcomponent waardoor alle functionaliteiten die het IOS levert, ook volledig benut kunnen worden. Dit werkt voor de router series en PIX- en ASA-firewalls. In simulatie bestaat er een softwarematige IOS die statisch is. Er is een vast aantal commando"s die beschikbaar zijn en dat is meteen de beperking. In tabel 4.3 zijn de grootste voor- en nadelen van simulatie en emulatie verwerkt. De mogelijkheden worden gepresenteerd aan de netwerkbeheerders.

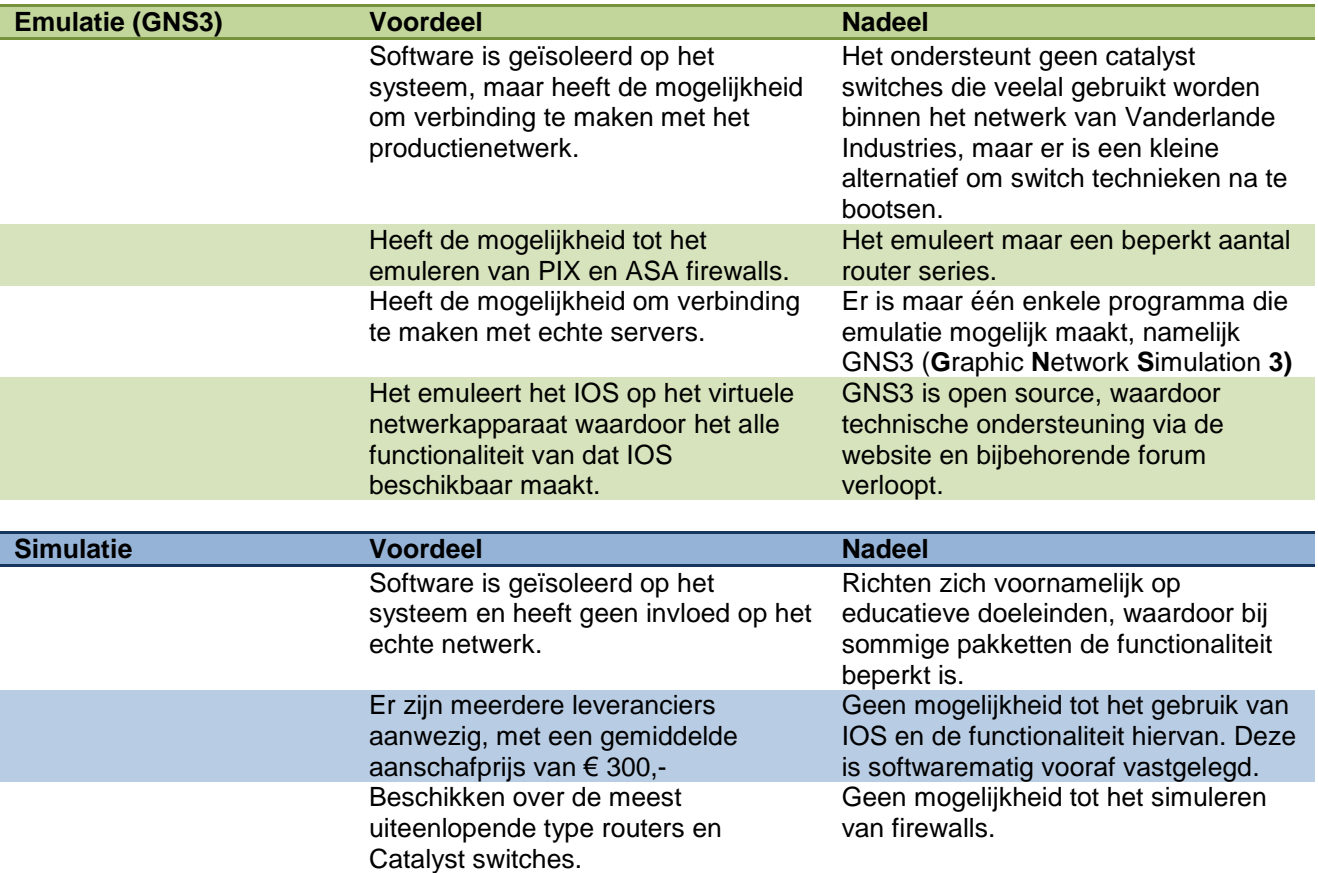

**Tabel 4.3: Voor- en nadelen van simulatie en emulatie**

#### <span id="page-24-0"></span>4.4 BEHEERBAARHEID VAN DE TESTOMGEVING

Een belangrijk onderdeel van het afstudeerproject is de beheerbaarheid van de testomgeving. Binnen het onderzoeksdocument is er gekeken naar de technische mogelijkheden om de testomgeving actueel te houden en het tegengaan van digitale vervuiling. Met digitale vervuiling wordt bedoeld de opeenstapeling van oude configuraties die bij voorgaande testen zijn ingesteld, en overbodige data die er op blijft staan na een test.

Het gebruik van VMware Snapshots en VMware cloning zijn twee technieken die het mogelijk maken om de testomgeving actueel te houden en digitale vervuiling tegen te gaan.

#### <span id="page-24-1"></span>**4.4.1 VMware Snapshots**

VMware Snapshots maakt het mogelijk om een momentopname te maken van een virtueel machine. Op elk gewenst tijdstip kan men terug keren naar die momentopname. Wanneer er een momentopname wordt gemaakt, wordt alle data, instellingen en geheugenstatus opgeslagen in een bestand. Dit bestand is representatief voor de momentopname en wordt opgeslagen op de harde schijf. Wanneer een test is uitgevoerd op een server en de test is afgerond, moet de situatie hersteld worden. Wanneer de momentopname weer wordt opgehaald, worden alle wijzigingen die zijn gedaan na het creëren van het momentopname, verwijderd. Ook voorkomt het dat de server opnieuw moet worden geïnstalleerd wanneer de machine niet meer te starten is. Het nadeel van VMware Snapshots is dat het veel schijfcapaciteit in beslag kan nemen. Het bestand kan niet groter worden dan de virtuele machine zelf, maar er moet wel degelijk rekening worden gehouden met het schijfgebruik van VMware Snapshots.

Anderzijds is het mogelijk om een momentopname aan te passen. Wanneer in de productieomgeving een aanpassing is doorgevoerd, zal deze omgeving ook moeten worden toegepast in de testomgeving. In dat geval kan het momentopnamebestand waar alle wijzigingen zich in bevinden, worden gecommitteerd aan de virtuele machine. Alle aanpassingen die zijn gemaakt na de momentopname worden nu definitief. Een nieuwe momentopname kan gemaakt worden, waardoor er als het ware een update is uitgevoerd op de virtuele machine.

#### <span id="page-24-2"></span>**4.4.2 VMware Cloning**

VMware Cloning is het klonen van een virtueel systeem. Er zijn twee mogelijkheden voor VMware Cloning, namelijk een "linked clone" of "full clone".

Bij een linked clone wordt er een kopie gemaakt die dezelfde schijfruimte gebruikt als de originele virtuele machine waar het van gekopieerd is. Dit bespaart schijfruimte, maar vereist verbinding met de virtuele machine waar het van is gekopieerd.

De andere mogelijkheid is een full clone. Bij een full clone deelt de kloon helemaal geen schijfruimte met het virtuele systeem waar het van gekopieerd is. Daardoor kan de kloon volledig onafhankelijk functioneren, daar waar een linked clone afhankelijk is van zijn oorsprong.

Wanneer er voor deze techniek gekozen wordt, is in het geval van een testomgeving een linked clone niet bruikbaar vanwege zijn afhankelijkheid. De kloon moet onafhankelijk kunnen werken en geen invloed hebben op zijn oorsprong. Wanneer een test is uitgevoerd en afgerond, moet de kloon weer worden verwijderd. Bij een aanpassing op de testomgeving, kan de originele machine worden verwijderd en wordt de kloon de nieuwe originele machine.

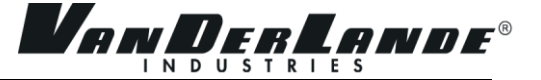

#### <span id="page-25-0"></span>4.5 RESULTAAT

Aan het einde van deze fase is er duidelijkheid over de belangrijkste servers en applicaties, testnetwerk mogelijkheden en mogelijkheden voor het beheren van de testomgeving. Tevens heeft het woord testomgeving een definitieverschil ondergaan, hoewel dit niet specifiek is toegelicht. De testomgeving omvatte eerst de gehele omgeving waarin getest zou worden. Het project splitste zich op waardoor hier geen sprake meer van kon zijn, omdat een testnetwerk en testdomein niet konden worden gecombineerd in één omgeving. De testomgeving met betrekking tot servers en applicaties werd omgevormd tot het testdomein. Het netwerk werd het testnetwerk.

Een reeks van servers is geselecteerd voor het testdomein en er is een keuze gemaakt voor het gebruiken van een ESX server in plaats van een ESXi server. Het resultaat wordt meegenomen in de specificatiefase.

De incompatibiliteit van een testdomein en een testnetwerk zorgt ervoor dat er naar alternatieven gezocht is voor een testnetwerk. Daarop zijn er twee alternatieven gevonden voor een fysiek testnetwerk, namelijk simulatie en emulatie. Beide technieken hebben voordelen en nadelen die tegen elkaar moeten worden afgewogen en getest. De netwerkspecialisten zullen hier tijd voor in moeten plannen om de programma"s, die netwerken emuleren of simuleren, te testen.

Voor het onderhouden en beheren van de virtuele testomgeving is gekeken naar de technische mogelijkheden binnen de ESX server en of deze voldoen. VMware Snapshots en VMware Cloning zijn mogelijke oplossingen om vervuiling van de servers tegen te gaan.

Het onderzoeksdocument is hiermee afgerond en zo ook de voorbereidingsfase.

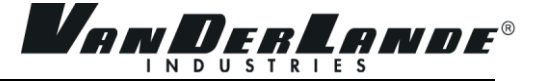

# <span id="page-26-0"></span>5 SPECIFICATIEFASE

Tijdens de specificatiefase is er besloten welke servers definitief in het initiële testdomein gaan komen en hoeveel opslagcapaciteit daarvoor nodig is(paragraaf 5.1). Er is een definitieve beslissing met betrekking tot het testnetwerk (paragraaf 5.2) en is er een kostenoverzicht gemaakt die nodig is voor het realiseren van het testdomein (paragraaf 5.3). Dit komt samen terecht in het adviesrapport dat is gepresenteerd aan de teamleider van de afdeling Infrastructuurbeheer.

#### <span id="page-26-1"></span>5.1 TESTDOMEIN

In figuur 5.1 is de eerste opzet van het testdomein weergegeven. In het adviesrapport in bijlage III, is het antwoord te vinden op de vraag waarom bepaalde servers wel of niet zijn meegenomen in het testdomein. Een opvallende wijziging hierin is dat Citrix is uitgesloten van de testomgeving in de specificatiefase, omdat na een gesprek met de Citrix expert naar voren kwam dat er mogelijke conflicten met betrekking tot IPadressen of het domein kunnen optreden. Daarbij liggen er plannen om voor Citrix een eigen testomgeving op te zetten, waardoor het toevoegen van Citrix ook nog eens dubbel uitgevoerd zou worden. De opzet ten opzichte van het oude testdomein is hetzelfde. In het testdomein worden twee domeinen opgezet om het te spiegelen aan de productieomgeving, namelijk het TESTCORP en VI.TESTCORP. Alleen de IP-adressen zijn nog ongedefinieerd en worden toegewezen in de ontwerpfase . Het testdomein wordt uiteindelijk op een ESX server geïnstalleerd.

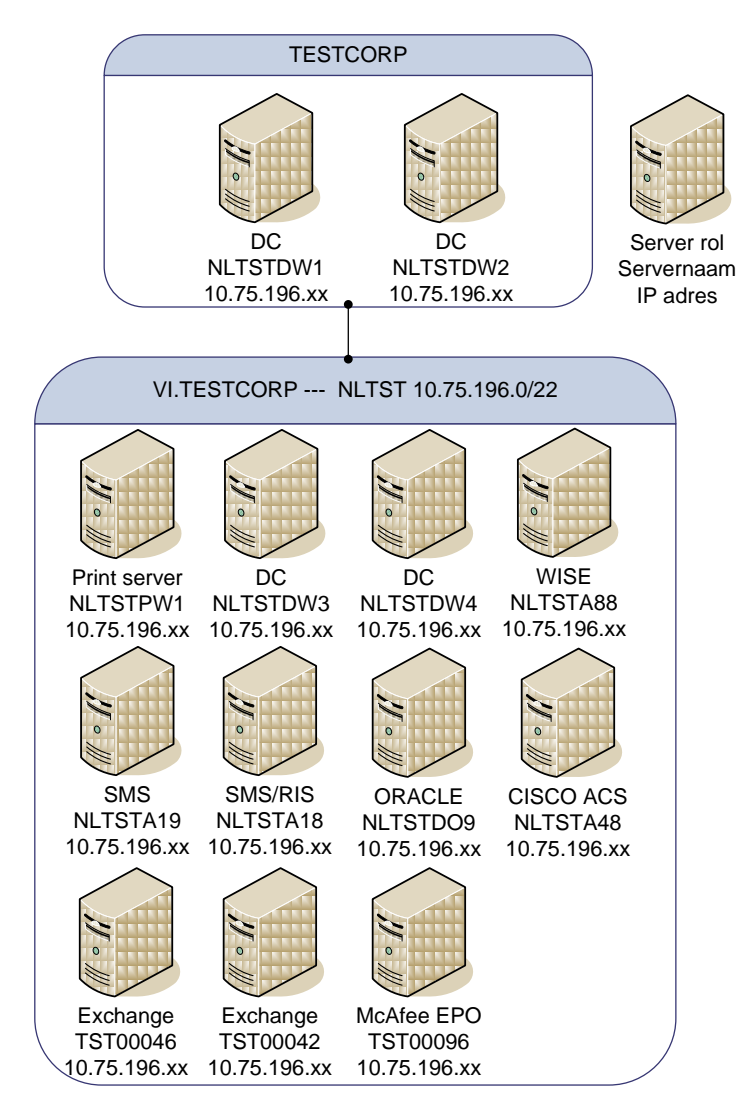

 **Figuur 5.1: Initieel testdomein**

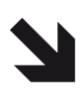

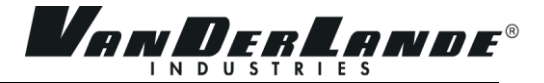

In de specificatiefase is ook de totale gebruikte opslagcapaciteit bekend van de servers die in het testdomein worden meegenomen. Dit ten behoeve van de benodigde capaciteit en de kosten de hiervoor gemaakt moeten worden. Een optelsom met ruime marge voor uitbreiding laat het opslaggebruik oplopen tot 1235 GigaByte. In deze berekening zijn VMware Snaphot of Cloning niet inbegrepen, maar enkel de capaciteit die de productieservers op dit moment in gebruik nemen. De som staat in het adviesrapport in bijlage IV. Er wordt gebruik gemaakt van het SAN (Storage Area Network) wat als een hele grote online harde schijf kan worden gezien. Deze harde schijven zijn sneller dan de harde schijven die lokaal in een server- of computerkast zitten, vanwege de hogere schrijf- en leessnelheid en de glasvezelaansluiting.

Het aantal harde schijven dat nodig is, is niet zozeer bepaald door de benodigde opslagcapaciteit, dan wel door het feit dat er een "disk group" kan worden gemaakt zodra er minimaal acht harde schijven vrij zijn. Een disk group formeert minimaal acht harde schijven tot één logische grote harde schijf. Het voordeel hiervan is dat de disk group exclusief kan worden toegewezen aan een set van servers, in dit geval de testdomein servers. Hierdoor wordt de data die door productieservers wordt gebruikt, niet opgeslagen tussen de data dat voor het testdomein is gereserveerd, en kan er geen data van de testservers op de schijfruimte van de productieservers komen. De omgevingen worden gescheiden.

#### <span id="page-27-0"></span>5.2 TESTNETWERK

Voor het testnetwerk is het idee om een testtraject in te slaan om te programma"s voor het simuleren en emuleren van netwerken te testen. De programma"s worden getest om te concluderen of deze voldoen aan de eisen van de netwerkspecialisten. Dit idee werd afgewezen. Het gebrek aan tijd van de netwerkbeheerders is een oorzaak van het feit dat er binnen de afstudeerperiode geen oplossing komt voor het testnetwerk. Er is onvoldoende tijd beschikbaar om op korte termijn de programma"s te testen. Ook zijn de eisen van de netwerkbeheerders, waaraan het programma moet voldoen, niet gedefinieerd. In samenspraak met de netwerkbeheerders is er besloten om enkel de voor- en nadelen te noteren en te adviseren om het testnetwerk om te vormen tot een nieuw project. Een nieuwe afstudeerstagiair kan een vervolgonderzoek en testtraject afleggen om zo tot het juiste programma te komen om netwerktesten uit te kunnen voeren.

#### <span id="page-27-1"></span>5.3 KOSTENOVERZICHT

In tabel 5.1 is er een overzicht gepresenteerd van de kosten die gemaakt moeten worden als het testdomein wordt gerealiseerd. De kosten zijn voornamelijk voor de licenties die nodig zijn.

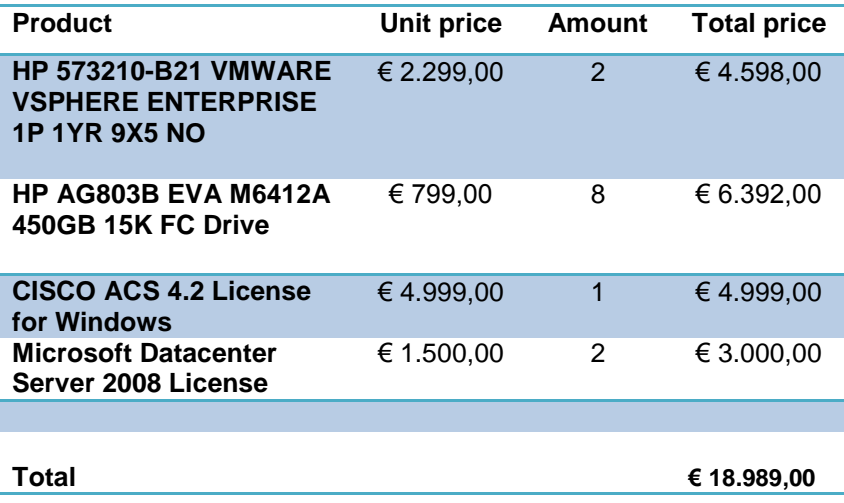

**Tabel 5.1: Kostenplaatje voor het testdomein**

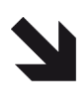

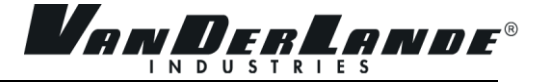

De eerste uitgave is het verkrijgen van twee VMware ESX licenties. De licenties worden op basis van het aantal processors verkregen. De server waarop VMware ESX geïnstalleerd zal worden, heeft twee processors en vereist dus twee licenties.

De tweede uitgave is de aanschaf van acht harde schijven voor het SAN. Het grote voordeel van het gebruik van acht harde schijven is dat VMware er dan een disk group van kan maken, waardoor de opslag gescheiden kan worden van de opslag van de productieomgeving. De acht harde schijven zijn alleen bruikbaar voor het testdomein.

De derde uitgave is een licentie voor de Cisco ACS server. Een Cisco ACS server is vergelijkbaar met een Domain Controller voor computers daar waar een Cisco ACS dat is voor netwerkapparatuur. Dit is de enige server die daadwerkelijk een licentie vereist; andere applicatie leveranciers vereisen geen licenties of leveren licenties uit voor testdoeleinden.

De vierde uitgave is de aanschaf van Microsoft Datacenter licenties, wat ervoor zorgt dat er op de ESX server een ongelimiteerd aantal virtuele systemen met Windows geïnstalleerd mag worden.

Alle andere licenties, van bijvoorbeeld Oracle of McAfee EOP, zijn gratis of vereisen geen licenties vanwege de testdoeleinden. Het totale kostenplaatje voor dit project bedraagt circa **€** 19.000,- aan materiële uitgaven. De overige en indirecte kosten zijn de uren die de beheerders er in moeten steken om het testdomein op te zetten.

#### <span id="page-28-0"></span>5.4 RESULTAAT

Er is een set van servers gespecificeerd voor het initiële testdomein. Omdat de productieomgeving aan veranderingen onderhevig is, is dit in mindere mate ook het geval voor de testomgeving. Servers worden uitgefaseerd en nieuwe servers worden gecreëerd, waardoor veranderingen in het testdomein onvermijdelijk zijn. Bij zulke ontwikkelingen moet er worden gekeken of een bepaalde server aan de testomgeving moet worden toegevoegd, dan wel moeten worden verwijderd.

Het subproject van het onderzoeken van de mogelijkheden voor een testnetwerk eindigt in deze fase. Er wordt een lijst aan de netwerkspecialisten geleverd met voor- en nadelen van emulatie en simulatie. Dit betreft twee pakketen voor simulatie en één pakket voor emulatie. Dat is het startpunt waar een mogelijke volgende stagiair mee aan de slag kan gaan om het project een vervolg te geven.

De totale kosten voor dit project bedragen circa **€** 19.000. Met deze concrete werkset kan er worden begonnen aan een implementatieplan.

Het adviesrapport is hiermee afgerond en zo ook de specificatiefase.

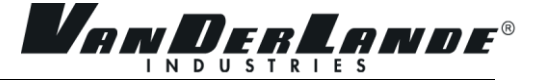

# <span id="page-29-0"></span>**ONTWERPFASE**

De ontwerpfase is de laatste fase van dit project. Het beschrijft wat er nodig is voor de implementatie en op welke manier het testdomein te implementeren is. In het implementatieplan wordt beschreven hoe het testdomein wordt opgezet (paragraaf 6.1), in welk tijdsbestek dit gerealiseerd kan worden (paragraaf 6.2), wat er nodig is aan procedures voor het beheer van het testdomein (paragraaf 6.3) en welke toekomstige mogelijkheden en/of uitbreidingen van toepassing zijn (paragraaf 6.4).

#### <span id="page-29-1"></span>6.1 SERVER- EN SYSTEEMINTEGRATIE

In het implementatieplan wordt binnen server- en systeemintegratie een chronologische werkvolgorde aangehouden. Bij het implementeren van het testdomein wordt dan ook allereerst begonnen met het opzetten van de nieuwe ESX-server. Ten eerste is het installeren van de fysieke hardware noodzakelijk om vervolgens de server softwarematig in te richten. In het implementatieplan wordt verwezen naar een bestaande handleiding voor het installeren van de ESX-software en de standaardconfiguraties die nodig zijn voor de ESX-servers om binnen het netwerk te kunnen functioneren. De vervolgstappen zijn de aansluiting op het SAN voor opslag en het creëren van ESX-switches. ESX-switches zijn virtuele switches binnen het systeem die het mogelijk maken dat virtuele servers met elkaar kunnen communiceren zonder dat zij gebruik maken van de fysieke netwerkkaart.

Wanneer de basis van de ESX-server is gelegd, kunnen de servers geplaatst worden middels VMware converter. Dit hulpprogramma heeft de kracht om fysieke en virtuele machines te dupliceren en om te zetten naar een virtuele machine. VMware Converter converteert:

- fysieke machines vanuit de productieomgeving naar een virtueel systeem in het testdomein.
- virtuele machines vanuit de productieomgeving naar het testdomein.
- virtuele machines vanuit het oude testdomein naar het nieuwe testdomein.

De domain controllers worden vanaf een systeemsjabloon opgezet, omdat deze servers niet door middel van VMware Converter omgezet mogen worden. VMware Converter kopieert namelijk het hele systeem met alle configuraties en instellingen. Dat betekent dat het ook de identiteit van het domein kopieert; de dubbele identiteit creëert verwarring binnen het netwerk over welk domein nu de juiste is.

De servers zullen moeten worden geconfigureerd. De domain controllers hebben de hoogste prioriteit, omdat zij het domein aanmaken waar alle andere servers lid van zullen worden. Zodra alle domain controllers geconfigureerd zijn, is het verstandig om de McAfee EPO server te configureren. Dan kunnen de domain controllers bijgewerkt worden door middel van antivirus updates. De overige servers kunnen in willekeurige volgorde geconfigureerd en toegevoegd worden aan het testdomein. Nadat alle configuraties voltooid zijn, moeten er nog een aantal werkstations ingericht worden. Het testdomein is daarna klaar voor gebruik.

Nu de oude testomgeving geen doel meer heeft, wordt het verwijderd. Zodra ook het fysieke systeem is ontkoppeld van het netwerk kunnen de netwerkinstellingen, zoals het IP-adres, worden vrijgegeven om die te kunnen hergebruiken voor een ander systeem.

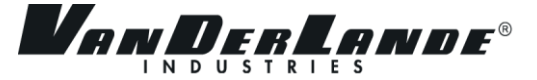

#### <span id="page-30-0"></span>6.2 TIJDSBEHEER

Een belangrijk aspect binnen het implementatieplan is tijd. Op basis van een actielijst is in samenspraak met de serverbeheerder een tijdsinschatting gemaakt per gedefinieerde actie. Het is van belang om de geschatte werktijd te onderscheiden van de doorlooptijd. Het converteren van een server kost mogelijk 10 minuten aan werktijd, maar het converteren wat automatisch verloopt, kan een doorlooptijd hebben van een paar uur. De geschatte werktijd voor de implementatie is 47 uur. De doorlooptijd is moeilijker te berekenen, omdat de inschatting hiervan vele malen moeilijker is vanwege variërende installatieduur en conversieduur. Daarnaast kost doorlooptijd geen manuren, omdat de serverbeheerders niet actief bezig zijn en aan hun andere taken kunnen werken. De implementatie zal naar schatting drie tot vijf weken duren en kan in de zomer worden geïmplementeerd.

#### <span id="page-30-1"></span>6.3 PROCEDURES

Technische uitvindingen en applicaties maken een heleboel mogelijk in de wereld van ICT, maar een hoop van deze applicaties zouden niet functioneel zijn als hiervoor geen procedures werden ingericht. Om het testdomein beheerbaar te houden, zijn procedures van groot belang. De procedures die aangelegd worden ten behoeve van dit project worden in het implementatieplan omschreven, maar niet stap voor stap uitgelegd. Binnen de ontwerpfase worden procedures geschreven voor:

- het converteren van systemen naar het testdomein.
- het reserveren en voorbereiden van het testdomein.
- het actueel houden van het CMDB (**C**hange **M**anagement **D**ata**b**ase).

#### **Conversie**

De conversie van systemen naar het testdomein is een belangrijke stap waar configuratiewijzigingen zich voor doen. Ook zijn binnen deze configuratie een aantal richtlijnen, zoals het aanpassen van de computernaam op een systematische wijze. De gehele conversie wordt in een handleiding stap voor stap uitgelegd.

#### **Reserveersysteem en voorbereiding**

Wanneer men van het testdomein gebruik wil maken, zal dit ingeroosterd moeten worden. Het is onwenselijk om verschillende testen door elkaar te laten lopen, omdat zij elkaar kunnen beïnvloeden en een test of de uitkomst daarvan kunnen verstoren. Daarom is er een reserveringsprocedure nodig. Iedere medewerker die gebruik wil maken van de testomgeving moet het digitale reserveringsformulier invullen. Hier staat informatie op zoals de benodigde tijd, de benodigde servers en of er na een succesvolle test een nieuwe snapshot gemaakt moet worden. Vervolgens zal er toegang moeten worden gegeven tot het testdomein.

In de handleiding wordt beschreven hoe er moet worden omgegaan met VMware Snapshot. Voor elke test moet er een dag van tevoren een nieuwe snapshot gemaakt worden van de systemen die betrokken zijn bij de test en die zijn ingevuld op het reserveringsformulier. Daarnaast beschrijft het wat er moet gebeuren nadat de test is afgerond, en op welke manier snapshots moeten worden verwijderd of worden gepromoveerd tot nieuwe basisconfiguratie.

#### **Change Management**

Het change management is van groot belang voor het testdomein. In de infrastructuur veranderen er regelmatig configuraties door middel van updates of wijzigingen. Om zo min mogelijk verschillen tussen de productie- en testservers te creëren, zullen de wijzigingen ook in de testomgeving moeten worden doorgevoerd. Er kan een aparte CMDB (**C**hange **M**anagement **D**ata**B**ase) voor het testdomein worden aangemaakt om gemakkelijker wijzigingen die hierop doorgevoerd zijn, terug te vinden.

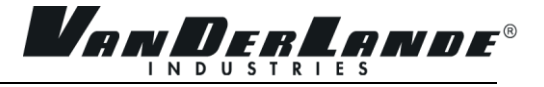

#### <span id="page-31-0"></span>6.4 TOEKOMST

In de toekomst staan er mogelijk veranderingen voor de deur die van belang zijn voor het testdomein. OTAP en een migratie zijn al twee toekomstige veranderingen waar rekening mee moet worden gehouden.

#### <span id="page-31-1"></span>**6.4.1 OTAP**

Tijdens de ontwerpfase is gekeken naar de testomgevingen van andere ICT-afdelingen. De afdelingen applicatiebeheer maken gebruik van een OTAP- (Ontwikkelen, Testen, Acceptatie, Productie) omgeving. Deze omgeving onderscheidt zich in vier fases. Elke fase heeft een eigen testomgeving om een wijziging geleidelijk aan in productie te nemen. Omdat applicatieontwikkeling en infrastructuur aan elkaar verbonden zijn, kunnen testen vanuit de infrastructuur te maken hebben met applicaties. Ook de applicatiebeheerders willen hun applicaties testen. Er is daarom ook gekeken in welk opzicht deze twee testomgevingen elkaar kunnen aanvullen. De belangrijkste constateringen zijn dat er een verbinding mogelijk moet zijn tussen de applicatieservers en de servers uit het testdomein. Ook moet het mogelijk zijn om servers en werkstations lid te maken van het testdomein wanneer dit gewenst is.

#### <span id="page-31-2"></span>**6.4.2 Migratie**

In het jaar 2011 zal er een start worden gemaakt om een migratie uit te voeren om alle servers van Windows Server 2003 naar Windows 2008 om te zetten en alle werkstations van Windows XP naar Windows 7. De migratie heeft een direct effect op het testdomein, omdat ook daar alle servers en werkstations omgezet moeten worden. De migratie zal eerst in de testomgeving uitgetest worden. Het voordeel is dat alles van de grond af aan gaat opgebouwd worden, en de nieuwe servers een nog betere afspiegeling zullen worden van de productieomgeving.

#### <span id="page-31-3"></span>6.5 RESULTAAT

Aan het einde van de ontwerpfase is er een implementatieplan opgeleverd. In het plan staat onder meer beschreven in welke volgorde acties moeten worden uitgevoerd en welk tijdsbestek hiervoor moet worden ingeruimd. Een totale werktijd van 46,5 uur is nodig om de testomgeving te implementeren. Als men het heeft over doorlooptijd dan kan de implementatie tussen drie tot vijf weken duren. De doorlooptijd is de tijd waar acties gebeuren zonder dat hier een actieve bijdrage van de serverbeheerder wordt verwacht, zoals installaties of conversies die automatisch gebeuren.

Na het implementatieplan worden er procedures beschreven voor het beheer. Er worden drie handleidingen geschreven:

- het converteren van systemen naar het testdomein.
- het reserveren en voorbereiden van het testdomein.
- het actueel houden van het CMDB (**C**hange **M**anagement **D**ata**b**ase).

Ten slotte zullen er toekomstige veranderingen komen die effect hebben op de testomgeving waar rekening mee moet worden gehouden. De testomgeving die bij de afdeling softwareontwikkeling bestaat zal moeten kunnen communiceren met het testdomein. En de testomgeving zal voortouw moeten nemen in de periode van migratie met als functie om te testen en om zo een nog betere afspiegeling te krijgen met de productieomgeving.

De ontwerpfase is afgerond zodra de laatste handleidingen worden opgeleverd.

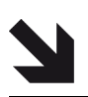

# <span id="page-32-0"></span>7 CONCLUSIE EN AANBEVELINGEN

#### <span id="page-32-1"></span>7.1 CONCLUSIE

Aan het einde van de ontwerpfase zit een gedeelte van het project, en het volledige afstudeerproject, erop. Het is aan de serverbeheerders om het testdomein te implementeren.

In de voorbereidingsfase is een duidelijke lijst van servers gekomen die onderdeel zullen uitmaken van het testdomein.

In de specificatiefase is er een kostenoverzicht gepresenteerd met de hardware die aangeschaft moet worden. Dat is inmiddels ook in gang gezet. Het nieuwe testdomein zal hierdoor gemakkelijker te benaderen zijn, sneller functioneren door middel van de snelle harde schijven en makkelijker zijn in het beheer.

Het ontwikkelen van een testnetwerk is opgeschort. Uit onderzoek bleek dat het combineren van een testdomein en testnetwerk niet functioneel is voor de netwerkbeheerders. De mogelijkheden van een testnetwerk zijn aan hen overhandigd, zodat een vervolgproject gestart kan worden.

Voor het tegengaan van vervuiling van de omgeving bezit VMware ESX het hulpprogramma VMware Snapshot. Het hulpprogramma maakt het mogelijk om een momentopname van een schoon systeem te maken, die na de test weer terug gezet kan worden. Updates van applicaties en Windows worden als eerst getest en uitgerold op de testomgeving om deze actueel te houden.

De ontwerpfase sluit het project af met een implementatieplan dat beschrijft op welke manier het testdomein moet worden geïntegreerd. Het levert een globale planning, stappenplan en procedures op. Deze procedures worden uitgeschreven en eind juni aan de serverbeheerders overgedragen.

De afdeling is klaar voor het implementeren van het testdomein.

#### <span id="page-32-2"></span>7.2 AANBEVELINGEN

Als gevolg van de conclusie over het testnetwerk is het advies om een nieuwe stagiair aan te trekken voor het vervolgen van het ontwikkelen van een testnetwerk door middel van netwerksimulatie of netwerkemulatie. De inhoud van het project moet betrekking hebben op een pakketselectie tussen applicaties op basis van netwerksimulatie en netwerkemulatie. Vervolgens zal een testtraject noodzakelijk zijn om te constateren of de applicatie voldoet aan de vooraf gedefinieerde eisen.

Wat betreft het testdomein is het belangrijk om het Configuration Management DataBase (CMDB) actueel te houden. Op basis van het CMDB kunnen configuraties op servers ook uitgeoefend worden op servers in het testdomein. Het gevolg is dat afwijkingen tussen de testdomein servers en productieservers zo klein mogelijk worden gehouden en zo snel mogelijk gelijk getrokken.

In het jaar 2011 staat de migratie van Windows Server 2003 naar Windows Server 2008 gepland onder de projectnaam Da Vinci II. Ook het testdomein zal deze migratie moeten ondergaan. Het huidige project probeert alle testservers zo goed mogelijk te laten lijken op de productieservers. Wanneer de migratie uitgevoerd gaat worden, is het aan te raden om deze nieuwe servers op te zetten in het testdomein. Het voordeel is dat er getest kan worden en nadat de testen succesvol zijn, kunnen de productieservers identiek aan de testservers worden opgezet.

De testomgeving moet zo snel mogelijk geïmplementeerd worden in verband met de aankomende migratie. Anders is het werk verloren tijd geweest en kan er beter gewacht worden tot de migratie, maar er kan tot die tijd dan ook niet veilig getest worden.

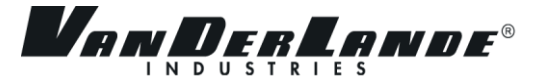

# <span id="page-33-0"></span>EVALUATIE

De maanden dat ik bij Vanderlande Industries heb gewerkt, heb ik als prettig ervaren. Het voltooien van een project in een bedrijf is een groot verschil vergeleken met educatieve projecten in het onderwijs. Het grootste leerpunt voor mij was het filteren van informatie en het aanspreken van verschillende mensen binnen en buiten de afdeling. Door het verzamelen van informatie via verschillende mensen met verschillende achtergronden en meningen, krijg je een overdaad aan informatie die je in je hoofd moet ordenen. Conflicterende informatie is dan zeer vervelend en dan moet er naar eenduidigheid worden gezocht. Dat is mijn grootste leerpunt geweest tijdens dit project.

Verder heb ik vrij zelfstandig gewerkt met wat ondersteuning van Hans Heijblom, mijn technische begeleider. Hier en daar ben ik wat onzeker geweest met betrekking tot het aanspreken van collega"s, vanwege de nieuwe omgeving en nieuwe cultuur. Maar op het moment dat er om hulp wordt gevraagd, krijg je dan ook wel alle hulp om tot antwoorden te komen.

Verder is mijn project niet specifiek gericht op een techniek. Ik heb ook niet één techniek heel diep bestudeerd, maar van technieken zo hier en daar wat opgepikt. Ik heb wat ervaring opgedaan met netwerksimulatie en netwerkemulatie en een aantal VMware hulpprogramma"s als VMware VirtualCenter, VMware ESX Server, VMware Converter en VMware Snapshot.

Buiten het educatieve om heb ik het ook erg naar mijn zin gehad binnen de afdeling, mede door mijn medestagiairs en collega"s tegenover mij. Ik hoop dat die collega"s tegenover mij het eveneens zo hebben ervaren. Het heeft voor een goede werkbare sfeer gezorgd, die motiverend was om elke dag weer naar Vanderlande Industries te reizen.

Stage lopen bij Vanderlande Industries op de Infrastructuur afdeling is een aanrader voor iedere ICT-student.

# <span id="page-34-0"></span>BRONNENLIJST

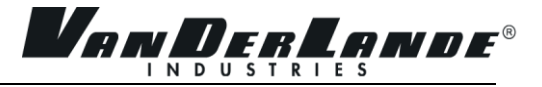

#### **Intranet**

• SmarTeam Web-services, huidige testomgeving A\_DOC028459; Lay-out test environment document;

#### **Internet**

#### **Vanderlande**

Achtergrond informatie Vanderlande Industries B.V. <http://www.vanderlande.nl/web/Over-Vanderlande.htm?title=Over%20Vanderlande>

#### **Holland Rail Industrie**

 Artikel September 2008 over Vanderlande Industries B.V. [http://www.hollandrailindustry.nl/Download/Metalektro%20Profiel/06-](http://www.hollandrailindustry.nl/Download/Metalektro%20Profiel/06-2008/Metalektro_Vanderlande_Industries.pdf) [2008/Metalektro\\_Vanderlande\\_Industries.pdf](http://www.hollandrailindustry.nl/Download/Metalektro%20Profiel/06-2008/Metalektro_Vanderlande_Industries.pdf)

#### **Reed Business – logistics**

- Aandelen Vanderlande Industries B.V.in handen van NPM. [http://www.logistiek.nl/warehousing/orderverzamelen/nid7992-vanderlande-bijna-volledig-in-handen](http://www.logistiek.nl/warehousing/orderverzamelen/nid7992-vanderlande-bijna-volledig-in-handen-npm.html)[npm.html](http://www.logistiek.nl/warehousing/orderverzamelen/nid7992-vanderlande-bijna-volledig-in-handen-npm.html)
- Vanderlande Industries B.V.bestaat 60 jaar. [http://www.logistiek.nl/warehousing/magazijninrichting/nid8235-vanderlande-industries-bestaat](http://www.logistiek.nl/warehousing/magazijninrichting/nid8235-vanderlande-industries-bestaat-zestig-jaar.html)[zestig-jaar.html](http://www.logistiek.nl/warehousing/magazijninrichting/nid8235-vanderlande-industries-bestaat-zestig-jaar.html)

#### **VMware Inc.**

- Handleiding VMware Converter [http://www.vmware.com/pdf/VMware\\_Converter\\_manual.pdf](http://www.vmware.com/pdf/VMware_Converter_manual.pdf)
- ESX versus ESXi vergelijking [http://kb.vmware.com/selfservice/microsites/search.do?language=en\\_US&cmd=displayKC&externalI](http://kb.vmware.com/selfservice/microsites/search.do?language=en_US&cmd=displayKC&externalId=1006543) [d=1006543](http://kb.vmware.com/selfservice/microsites/search.do?language=en_US&cmd=displayKC&externalId=1006543)

#### **Virtualization Admin**

 ESX versus ESXi vergelijking [http://www.virtualizationadmin.com/articles-tutorials/vmware-esx-articles/general/vmware-esxi](http://www.virtualizationadmin.com/articles-tutorials/vmware-esx-articles/general/vmware-esxi-server-compare-esx-server.html)[server-compare-esx-server.html](http://www.virtualizationadmin.com/articles-tutorials/vmware-esx-articles/general/vmware-esxi-server-compare-esx-server.html)

#### **Microsoft Corporation**

• Active Directory Migration Tool <http://technet.microsoft.com/en-us/library/aa996171%28EXCHG.65%29.aspx>

#### **Graphical Network Simulator**

 Network emulation [www.gns3.net](http://www.gns3.net/)

#### **Boson Software**

 Boson Netsim network simulation <http://www.boson.com/AboutNetSim.html>

#### **Cisco systems**

 Cisco IOS download <http://tools.cisco.com/support/downloads/pub/Redirect.x?mdfid=268437899>

# <span id="page-36-0"></span>**Vanderlande Industries B.V.**

Project initiatie document

- Auteur: Twan Verbunt
- Project: Ontwikkelen testomgeving
- Datum: 17-02-2010
- Versie: 1.2

# **Ontwikkeling testomgeving**

# Vanderlande Industries

Fontys Hogeschool ICT

------------------------------------------------------------------------------------------------------------------------------------------------

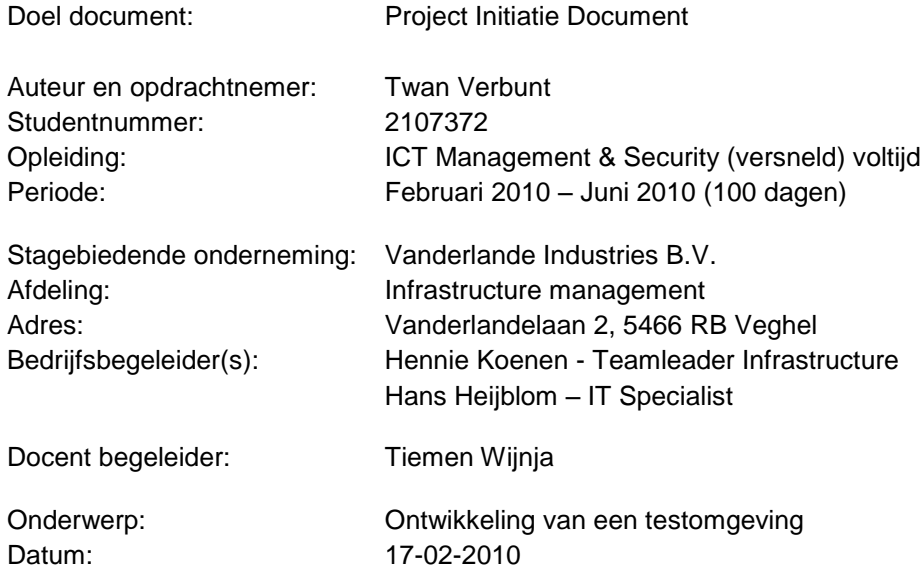

Getekend voor gezien door bedrijfsbegeleider:

Datum: Naam:

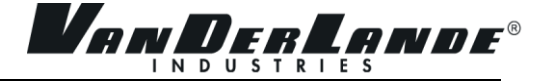

# **Documenthistorie**

#### **Revisies**

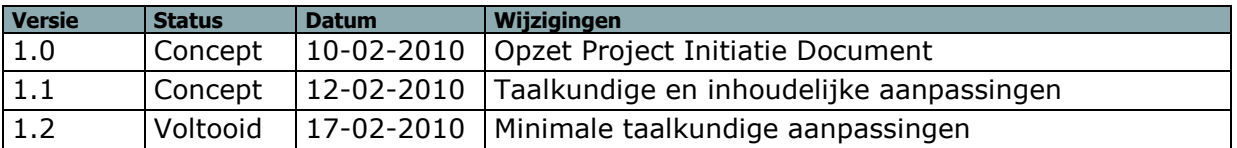

#### **Goedkeuring**

Dit document bezit de volgende goedkeuringen:

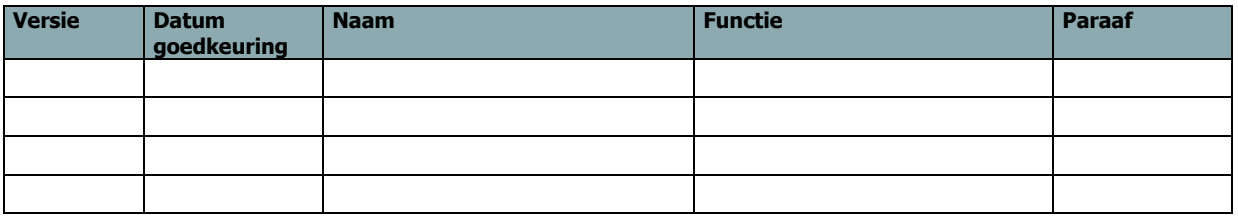

#### **Distributie**

Dit document is verstuurd aan:

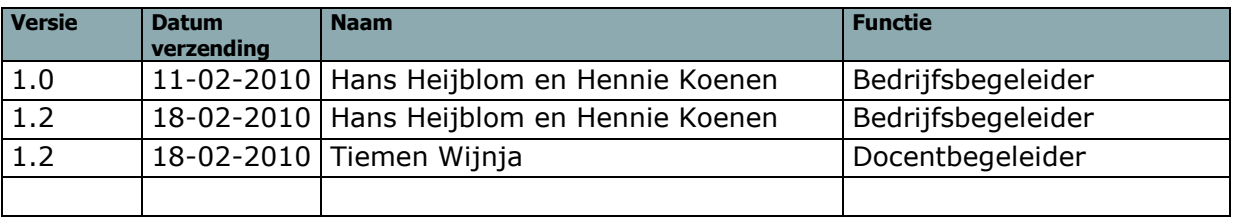

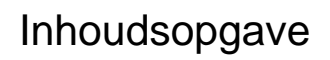

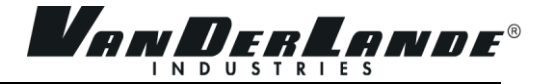

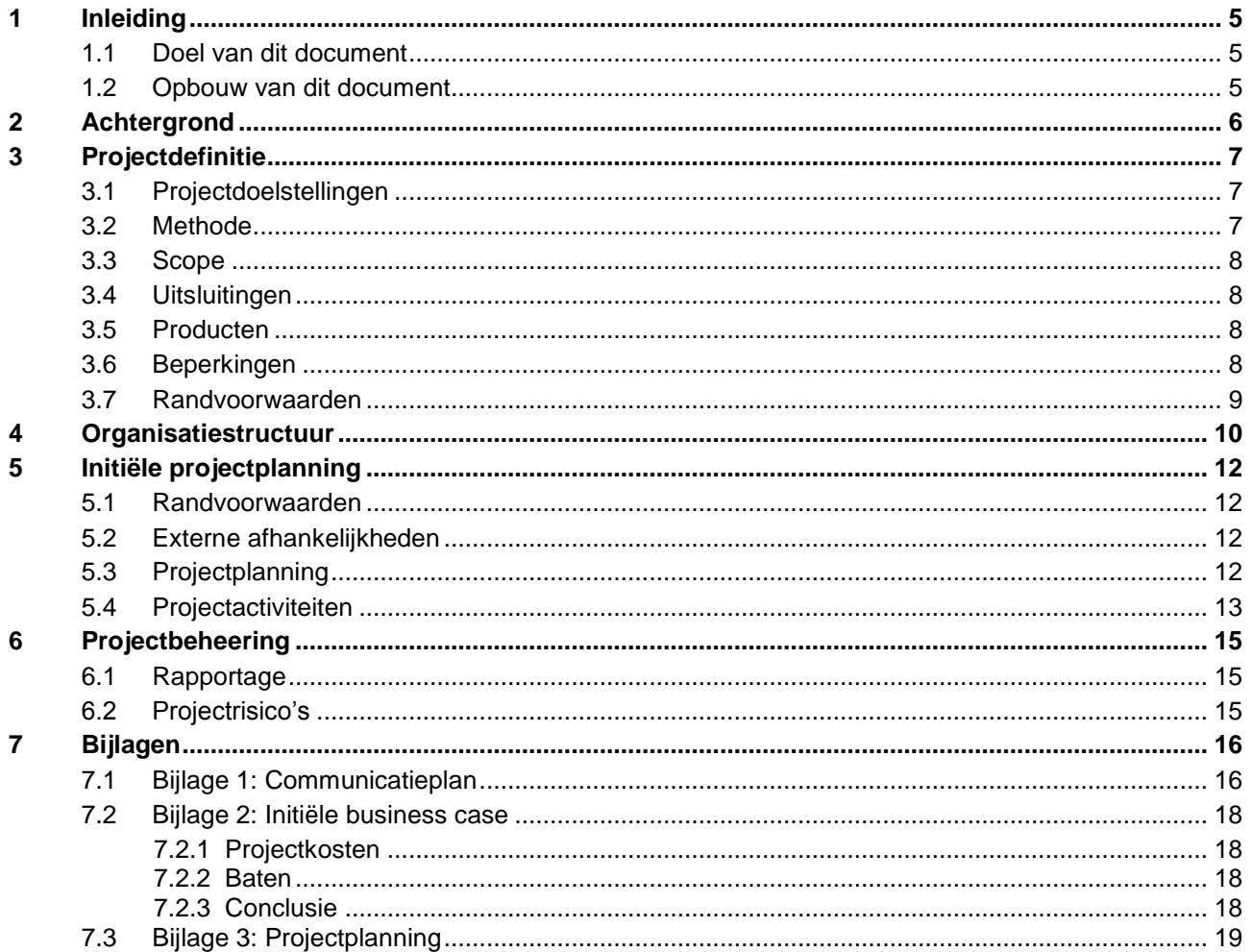

## <span id="page-40-0"></span>1 INLEIDING

<span id="page-40-1"></span>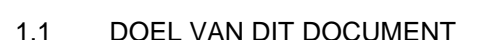

Dit document is opgesteld om alle relevante basisinformatie en uitgangspunten van het project vast te leggen om het op de juiste wijze te kunnen besturen. Het heeft tot doel het project te definiëren, als basis te dienen voor het management ervan en de beoordeling van het succes van het project mogelijk te maken. Dit Project Initiatie Document (of PID) behandelt de volgende fundamentele aspecten van het project:

*Venderl* 

- Wat beoogt men met het project te bereiken?  $\Box$
- Waarom is het belangrijk om deze doelstellingen te bereiken?  $\Box$
- Wie zijn er betrokken bij het managen van het project en wat zijn hun rollen en verantwoordelijkheden?  $\Box$
- Hoe en wanneer zullen de maatregelen die in dit PID besproken worden gerealiseerd?  $\Box$

#### Verder dient het document:

- Om er zeker van te zijn dat het project een gezonde basis heeft voordat de opdrachtgever gevraagd  $\Box$ wordt zich aan het project te committeren.
- Als basisdocument op grond waarvan de opdrachtgever en de opdrachtnemer de voortgangen wijzigingen kunnen toetsen en bewaken en vragen omtrent geldigheid van het project tijdens de uitvoering ervan te kunnen beoordelen.

#### <span id="page-40-2"></span>1.2 OPBOUW VAN DIT DOCUMENT

Om aan te geven welke onderdelen worden bijgewerkt en dus nieuwe versies zullen krijgen tijdens de voortgang van het project is dit Project Initiatie Document verdeeld in twee secties: een statisch gedeelte en een dynamisch gedeelte:

Het "statische" deel bestaat uit de hoofdstukken en bijlagen:

- Achtergrond (Hoofdstuk 2), waar een kleine omschrijving van het bedrijf wordt beschreven.  $\Box$
- Projectdefinitie (Hoofdstuk 3), dat doelstellingen en de globale weg ernaar toe belicht.  $\Box$
- Organisatiestructuur (Hoofdstuk 4), welke personen en organisaties betrokken zijn bij het project.  $\Box$
- □ Initiële projectplanning (Hoofdstuk 5), waarin een tijdschema wordt uitgezet en activiteiten worden benoemd.
- □ Projectbeheersing (Hoofdstuk 6), waar de risico's en manier van rapporteren wordt beschreven.
- Communicatieplan (Bijlage 1), dat de communicatielijnen met de docent begeleider vastlegt.
- Initiële Business case (Bijlage 2), waar de aanleiding en verantwoording van het project beschreven  $\Box$ wordt.

Het "Dynamische" deel bestaat uit de bijlagen:

Projectplanning (Bijlage 3), dat in de vorm van een staafdiagram een schematische weergave geeft van de planning.

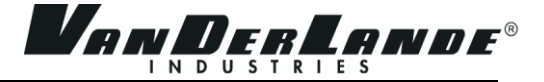

# <span id="page-41-0"></span>2 ACHTERGROND

Vanderlande Industries levert geautomatiseerde material-handling-systemen en de bijbehorende diensten om de bedrijfsprocessen van klanten te verbeteren en hun concurrentiepositie te versterken. De onderneming is actief in de markten voor [bagageafhandeling](http://www.vanderlande.nl/web/Bagageafhandeling.htm) op luchthavens, [distributiecentra](http://www.vanderlande.nl/web/Distributie.htm) en sorteersystemen voor [Parcel en Postal](http://www.vanderlande.nl/web/Parcel-Postal-1.htm) diensten. Zo is zij de marktleider in bagageafhandeling en Parcel en Postal diensten.

Vanderlande Industries is wereldwijd actief met eigen vestigingen in alle belangrijke regio's in de wereld. De onderneming heeft eigen vestigingen in Nederland, België, Duitsland, Frankrijk, Groot-Brittannië, Spanje, Canada, de Volksrepubliek China, Zuid-Afrika en de Verenigde Staten van Amerika. Deze "Customer Centres" zijn verantwoordelijk voor alle belangrijke business functies en het onderhouden van de contacten met klanten.

In alle gevallen ligt de nadruk op een nauwe samenwerking met de klant vanaf de eerste analyse van de onderliggende business processen tot en met ondersteuning tijdens de gehele levenscyclus.

Om dit te bereiken beschikt de onderneming over kerncompetenties in alle relevante disciplines, van systeemconcept en engineering via supply chain management en productie tot IT, systeemintegratie, projectmanagement en continue service en klantenondersteuning. De onderneming heeft 1.943 medewerkers in dienst, waarvan ruim 50% met een HBO of universitaire opleiding.

Vanderlande Industries kent een "open door" policy. Iedereen is bereid om elkaar te helpen. Dat betekent dat mensen zelfstandig afstappen op haar medewerkers voor informatie, vragen en opmerkingen.

Op ICT gebied wordt binnen Vanderlande Industries veelal de infrastructuur vanuit de vestiging in Veghel geregeld. Binnen de ICT worden daar 5 afdelingen onderscheiden. TIS (Technical Information Services), BIS (Business Information Services) en WIS (Workflow Information Services) houden zich bezig met applicaties en software. Daarnaast zijn de afdelingen Infrastructure Management, waaronder ook de helpdesk, en Infrastructure Projects die te maken hebben met de netwerk infrastructuur, inclusief hardware.

<span id="page-41-1"></span>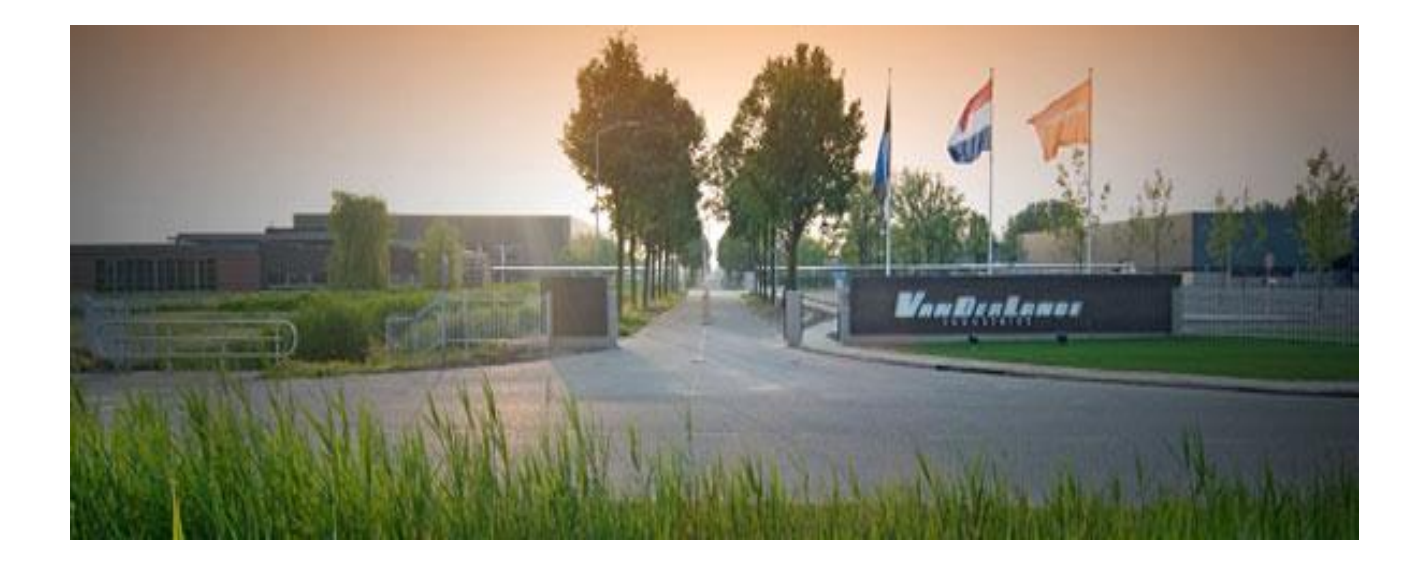

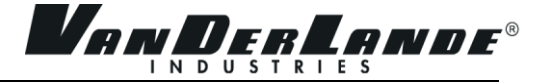

# 3 PROJECTDEFINITIE

#### <span id="page-42-0"></span>3.1 PROJECTDOELSTELLINGEN

De afdeling Infrastructure Management mist een testomgeving, die een weloverwogen afspiegeling is van de productieomgeving. Evenzo ontbreken er procedures om zo'n omgeving te beheren, en de staat ervan tegen "vervuiling" te garanderen. Het gevolg is dat veel wijzigingen eigenlijk pas in de productieomgeving hun test vinden en zo mogelijk problemen veroorzaakt. De doelstelling is om een testomgeving te ontwikkelen die representatief is voor de productieomgeving, die zo min mogelijk financiële kosten met zich mee brengt, om wijzigingen en nieuwe ontwikkelingen te kunnen testen voordat zij in productie worden opgenomen. Eventuele problemen moeten in de testomgeving dan al komen bovendrijven en niet in de productie omgeving.

De opdracht is te analyseren welke componenten van de infrastructuur in een - financieel haalbare testomgeving moeten worden opgenomen, en welke niet, voor een goede afspiegeling van de productieomgeving. Daarnaast een beschrijving van welke onderdelen enkel in productie getest kunnen worden en welke buiten de testomgeving vallen. Als laatste het aanleggen van procedure beschrijvingen ter ondersteuning van het beheer van de testomgeving.

#### <span id="page-42-1"></span>3.2 METHODE

Het project wordt doorlopen in verschillende fases, die voornamelijk trapsgewijs worden gevolgd. De verschillende fases die worden doorlopen zijn hieronder gedefinieerd.

#### **Voorbereiden**

De voorbereidingsfase zal voornamelijk veel onderzoek bevatten. De voorbereidingsfase zal antwoord moeten geven op verschillende onderzoeksvragen omtrent de testomgeving.

- 1. Wat voor testen wil en kàn men uitvoeren in een testomgeving dat een goede afspiegeling is voor de productieomgeving?
- 2. Welke hard- en software onderdelen zijn noodzakelijk voor een goede afspiegeling met de productieomgeving?
- 3. Wie en/of wat is er voor nodig om de testomgeving "schoon" te houden?

Het schoonhouden van de testomgeving houdt in dat wanneer iemand wijzigingen heeft gemaakt in de testomgeving ten behoeve van het testen, dat de volgende persoon die gaat testen geen last heeft van die wijzigingen. Na elke test moet de omgeving kunnen worden hersteld naar zijn originele instellingen.

De onderzoeksvragen zullen zich nader opsplitsen in deelvragen als het antwoord op de onderzoeksvraag niet eenduidig kan beantwoord worden zonder nader onderzoek.

#### **Specificeren**

Zodra de onderzoeksvragen beantwoord zijn, zullen de aansluitende onderdelen gespecificeerd worden. Dat betekent dat er beslissingen worden genomen over welke hard- en software, en welke niet, zullen worden opgenomen in de testomgeving met de daarachter liggende motivatie. Ook zal een kostenplaatje gemaakt worden dat als indicatie dient voor de uitgave die hieraan verbonden zijn.

Er zal een omschrijving komen van welke testen wel, en welke testen niet, in de testomgeving uitgevoerd kunnen worden met de daarachter liggende motivatie.

En een oplossing zal gespecificeerd worden dat verteld op welke manier de testomgeving "schoon" kan worden gehouden en welke voorwaarden hiervoor nodig zijn om dit te kunnen waarborgen.

Deze fase vereist een goedkeuring van de opdrachtgever om te continueren naar de volgende fase.

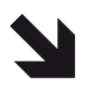

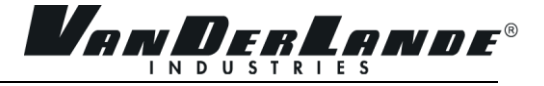

#### **Ontwerpen**

Nadat alle relevante onderdelen zijn gespecificeerd en akkoord is gegeven door de opdrachtgever, start de ontwerpfase. In de ontwerpfase wordt de naam eer aan gedaan en zal er een ontwerp gemaakt worden van hoe de testomgeving eruit komt te zien.

Tijdens de ontwerpfase wordt het implementatieplan opgesteld.

Het implementatieplan is een specifieke versie van het projectplan. Het beschrijft het totaal aan activiteiten die moeten worden uitgevoerd om het opgeleverde product zorgvuldig in te passen in de organisatie. Het geheel aan activiteiten die nodig zijn voor de mentale (leren) en structurele (inpassen) implementatie, zijn mogelijke veranderingen in processen, gebruikershandleidingen, wijzigingen aan of aankoop van systemen en ingerichte beheerorganisatie. Binnen dat implementatieplan zullen er enkele concepthandleidingen en beheerprocedures worden ontworpen.

#### <span id="page-43-0"></span>3.3 SCOPE

Met de scope, of ook wel het bereik genoemd, wordt aangegeven welke verantwoordelijkheden er worden gedragen en waar deze eindigen. Oftewel, wat valt er binnen het project en wat specifiek niet (3.4 uitsluitingen).

- De testomgeving is gericht op de afdeling Infrastructure management/projects. De afdelingen die betrekking hebben tot applicatie en applicatiebeheer worden enkel benaderd voor informatie of adviezen, gezien het feit dat zij al een testomgeving tot hun beschikking hebben.
- Het project en bijbehorende documentatie beperkt zich exclusief tot het ontwerpen van een testomgeving en bijbehorende producten (paragraaf 3.5).
- De documentatie wordt in het Engels aangeboden, waarvan het project initiatie document en algehele eindverslag (scriptie) enkel Nederlandstalig zijn.

#### <span id="page-43-1"></span>3.4 UITSLUITINGEN

- De aanschaf van apparatuur en/of applicaties die in het ontwerp worden geadviseerd.
- De daadwerkelijke implementatie, evaluatie en nazorg valt niet binnen de verantwoordelijkheid van het project.

#### <span id="page-43-2"></span>3.5 PRODUCTEN

Hieronder volgt een lijst met producten die opgeleverd zullen worden gedurende en aan het einde van het project:

- Onderzoeksdocument, waarin bevindingen en oplossingsrichtingen uiteengezet worden.
- Adviesplan, waarin oplossingen worden aangedragen voor de verschillende onderzoeksvragen.
- Implementatieplan, waarin de specificaties tot een traject leiden om de testomgeving in te passen in de organisatie.
- Procedurebeschrijving, waar een beheerhandleiding wordt uitgeschreven.

#### <span id="page-43-3"></span>3.6 BEPERKINGEN

In dit project zijn de volgende beperkingen geanalyseerd:

- Er is niet gebudgetteerd voor dit project, wat betekent dat er maar minimale uitgave mag zijn.
- <span id="page-43-4"></span>Het project heeft een termijn van 100 dagen om het succesvol af te ronden.

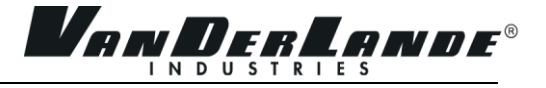

#### 3.7 RANDVOORWAARDEN

In dit project zijn de volgende randvoorwaarden geanalyseerd:

<span id="page-44-0"></span>Benodigde kennis en beschikbare begeleiding binnen de huidige organisatie/afdeling is aanwezig.

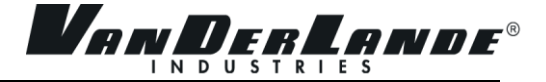

# 4 ORGANISATIESTRUCTUUR

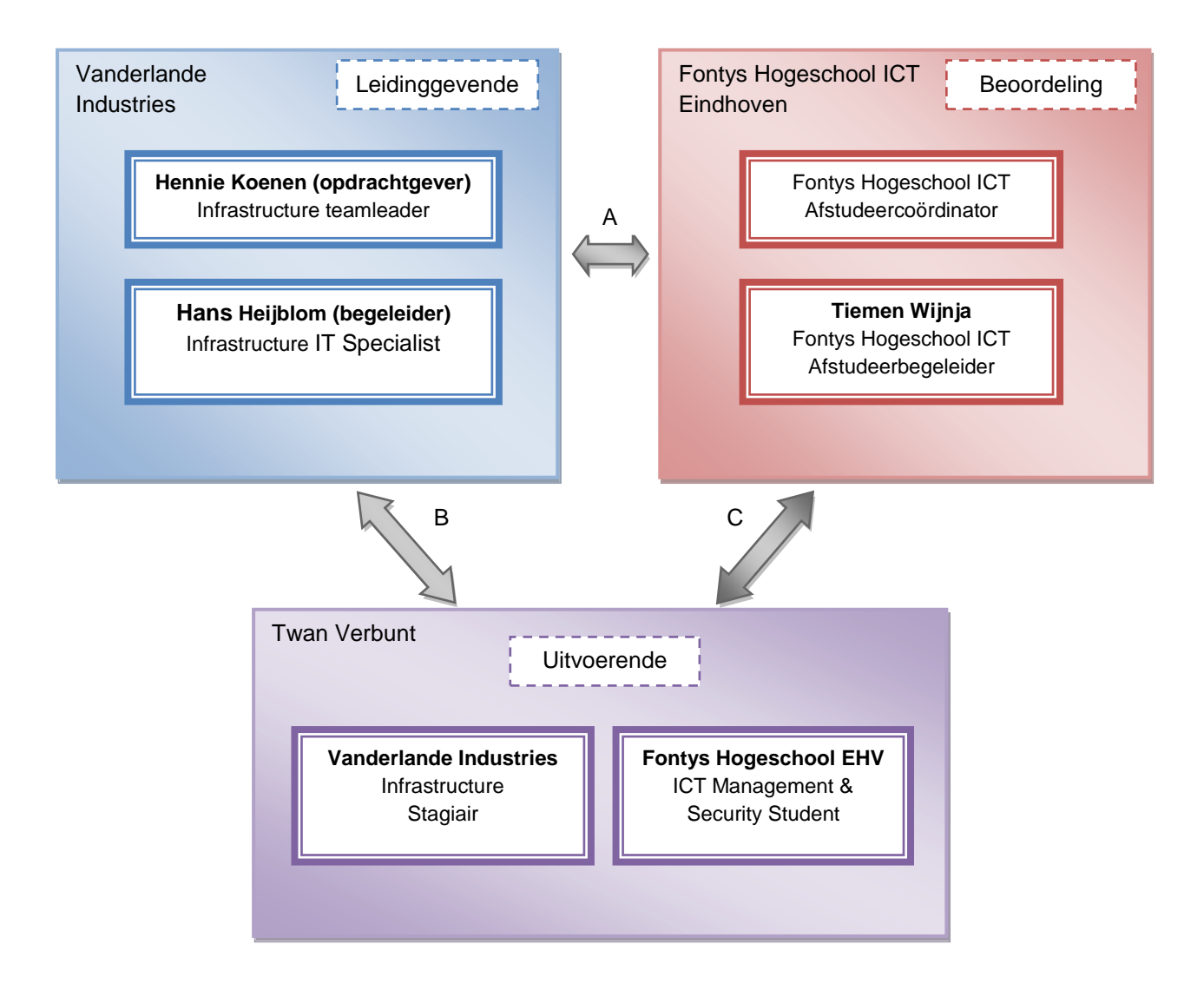

- A. Communicatielijn A vindt plaats tussen het Vanderlande Industries en Fontys Hogeschool ICT Eindhoven. Vragen, klachten en/of opmerkingen kunnen via e-mail, telefoon of per post plaatsvinden. Indien heel urgent ook persoonlijk.
- B. Communicatielijn B vindt plaats tussen Vanderlande Industries en de stagiair en is voornamelijk een persoonlijk contact.
- C. Communicatielijn C vindt plaats tussen de stagiair en de afstudeerbegeleider binnen Fontys Hogeschool ICT Eindhoven. Deze communicatie zal veelal plaatsvinden via e-mail, maar zal ook persoonlijk zijn via stagebezoekingen.

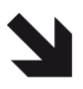

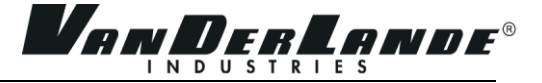

#### **Vanderlande Industries**

#### Hennie Koenen

#### Rolbeschrijving:

*Verantwoordelijk voor het begeleiden van de stagiair en zijn opdracht die verbonden is aan de afdeling. Tevens opdrachtgever voor dit project.* 

Projectgerelateerde taken:

- *Het bijsturen van opdracht/stagiair indien nodig;*
- *Het beoordelen van deelproducten;*
- *Het controleren van de voortgang bij de stagiair;*
- *Het beoordelen van het resultaat/eindproduct;*

#### [Hans](mailto:Hans.Heijblom@vanderlande.com) Heijblom

Rolbeschrijving: *Het begeleiden van de stagiair met betrekking tot zijn opdracht.*

#### Projectgerelateerde taken:

- *Het beoordelen van deelproducten;*
- *Het adviseren en/of kritiek leveren op het denkproces, ideeën en de uitvoering;*
- *Het beoordelen van het resultaat/eindproduct;*

#### **Fontys Hogeschool ICT Eindhoven**

#### Tiemen Wijnja

Rolbeschrijving: *Het begeleiden van de stagiair met betrekking tot het proces van zijn afstudeerstage*

#### Projectgerelateerde taken:

- *Het geven van feedback op de aangeboden documentatie;*
- *Aanwezig zijn bij de bedrijfsbezoekingen;*
- *Het procesmatig bijsturen van de stagiair indien nodig;*
- *Het beoordelen van deelproducten;*
- *Het beoordelen van het resultaat/eindproduct;*

#### Twan Verbunt

Rolbeschrijving: *Het uitvoeren van het project en bijbehorende documentatie.*

Projectgerelateerde taken:

- *Opstellen van onderzoeksvragen;*
- *Informatie vergaren via bronnen en personen;*
- *Beantwoorden van onderzoeksvragen en het vinden van oplossingsrichtingen;*
- *Ontwerp maken met specificaties;*
- *Implementatieplan schrijven;*
- *Procedures schrijven;*
- *Contact onderhouden met alle bovenstaande personen;*

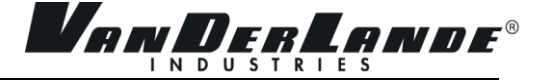

# <span id="page-47-0"></span>5 INITIËLE PROJECTPLANNING

De projectplanning geeft aan welke acties wanneer en door wie worden ondernomen en wat de bijbehorende kosten zijn. Deze planning kan gedurende de loop van het project aangepast worden op basis van ervaringen in het project en / of nieuwe gegevens.

#### <span id="page-47-1"></span>5.1 RANDVOORWAARDEN

Aan de volgende randvoorwaarden dient te worden voldaan om onderstaande planning te kunnen halen:

- Het ter beschikking hebben van begeleiding en expertise als dat gewenst is;
- Het tijdig informeren en aanleveren van documentatie van de stagiair aan zijn begeleiders;
- Tijdige terugkoppeling en besluitvorming door de begeleiders;
- Toegang tot relevante documentatie, software en systemen;

#### <span id="page-47-2"></span>5.2 EXTERNE AFHANKELIJKHEDEN

Er zijn binnen dit project geen *externe* afhankelijkheden die invloed hebben op het verloop van het project. Er zijn geen leveranciers of andere externe partijen betrokken bij dit project, enkel de afdeling zelf.

#### <span id="page-47-3"></span>5.3 PROJECTPLANNING

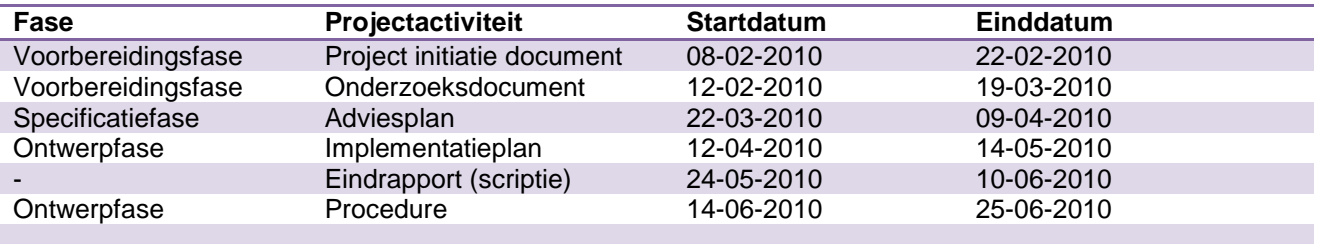

In bijlage 1 is er een gedetailleerde visuele weergave in de vorm van een staafdiagram. Verschuivingen kunnen optreden en worden gecorrigeerd in de projectplanning.

#### <span id="page-48-0"></span>5.4 PROJECTACTIVITEITEN

- Wekelijkse voortgangbespreking
- Project initiatie document
	- o Opstellen van het project initiatie document;
	- o Feedback krijgen op het project initiatie document van Hans Heijblom en Hennie Koenen;

*Ven DerLande®* 

- o Aanpassingen doorvoeren;
- o Project initiatie document laten beoordelen door Hennie Koenen;
- o Project initiatie document versturen naar Tiemen Wijnja;
- Onderzoeksdocument
	- o Onderzoeken hoe de huidige infrastructuur in elkaar steekt en hoe dat intern wordt beheerd;
	- o Onderzoeken wat men in de testomgeving wil en kan testen, en wat hier buiten valt;
	- o Onderzoeken welke (virtuele) hard- en software onderdelen daarvoor nodig zijn;
	- o Onderzoeken welke middelen hiervan al in bezit zijn en wat eventueel aangekocht moet worden, en hoeveel financiële ruimte daarvoor is;
	- o Onderzoeken welke mogelijkheden er zijn om vervuiling van de testomgeving tegen te gaan;
	- o Onderzoeken welke (financiële) middelen er nodig zijn om vervuiling tegen te gaan;
	- o Bij bovenstaande aandachtspunten communiceren bij medewerkers om informatie te vergaren;
	- o Onderzoeksdocument Engelstalig opstellen;
	- o Het verkrijgen van feedback van Hans Heijblom;
	- o Aanpassingen doorvoeren;
	- o Het document laten beoordelen door Hennie Koenen;
- Adviesplan
	- o Alle bevindingen en oplossingsrichtingen per onderzoeksvraag specificeren;
	- o Alle voor- en nadelen per oplossingsrichting specificeren;
	- o Een advies uitbrengen en de gekozen oplossing beargumenteren;
	- o Bij bovenstaande aandachtspunten communiceren bij medewerkers om hun mening te krijgen;
	- o Adviesplan Engelstalig opstellen;
	- o Het verkrijgen van feedback van Hans Heijblom;
	- o Aanpassingen doorvoeren;
	- o Het document laten beoordelen en ondertekenen door Hennie Koenen;
- Implementatieplan
	- o Een korte beschrijving van de huidige situatie;
	- o Een beschrijving van hoe de testomgeving functioneert en hoe die de huidige situatie zal veranderen of beïnvloeden;
	- o Beschrijven welke voorwaarden er nodig zijn voor de implementatie;
	- o Een kostenplaatje maken voor de implementatie;
	- o Een ruwe planning maken voor de implementatie;
	- o Het verkrijgen van feedback van Hans Heijblom;
	- o Aanpassingen doorvoeren;
	- o Het document laten beoordelen en ondertekenen door Hennie Koenen;

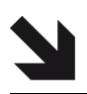

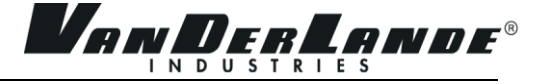

#### Beheerprocedure

- o Het beschrijven van hoe de testomgeving "schoon" gehouden kan worden;
- o Een beschrijving van de instellingen die van toepassing zijn voor de testomgeving;

- o Beschrijven van verantwoordelijkheden (eigenaar) en hoe de testomgeving gebruikt moet worden;
- o Het verkrijgen van feedback van Hans Heijblom;
- o Het document laten beoordelen en ondertekenen door Hennie Koenen;
- Eindrapport
	- o Het eindrapport (scriptie) volgens de Fontys Hogeschool ICT richtlijnen opstellen;
	- o Verschillende feedback moment met Tiemen Wijnja, Hans Heijblom en Hennie Koenen;
	- o Aanpassingen doorvoeren;
	- o Het eindrapport laten beoordelen door de jury;
- Presentatie
	- o Presentatie voorbereiden;
	- o Een generale repetitie opvoeren binnen Vanderlande Industries en Fontys Hogeschool ICT;
	- o Presentatie houden voor de jury;

# <span id="page-50-0"></span>6 PROJECTBEHEERSING

#### <span id="page-50-1"></span>6.1 RAPPORTAGE

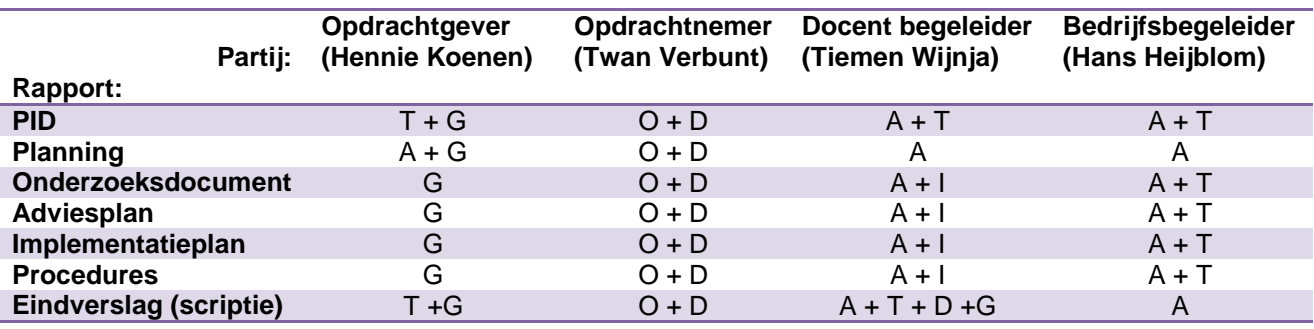

- O = Opstellen
- $A = Adviseren$
- I = Ontvangen ter informatie
- $T = Toetsen$
- D = Distribueren/archiveren
- G = Goedkeuren

#### <span id="page-50-2"></span>6.2 PROJECTRISICO"S

Gedurende het project zijn er verschillende projectrisico"s aanwezig. Deze risico"s verschillen van impact en hoe vaak ze kunnen optreden. Iedere bedreiging vraagt om een tegenmaatregel om het risico te verminderen. In onderstaande tabel worden verschillende bedreigingen met bijbehorende tegenmaatregel aangegeven. Daarnaast wordt ingeschat hoe vaak deze bedreiging op kan treden en hoe hoog het effect is van deze bedreiging. De kans maal het effect is het risico, dat maximaal op 25 punten kan uitkomen.

#### Legenda:

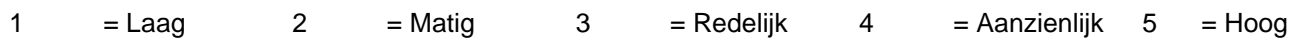

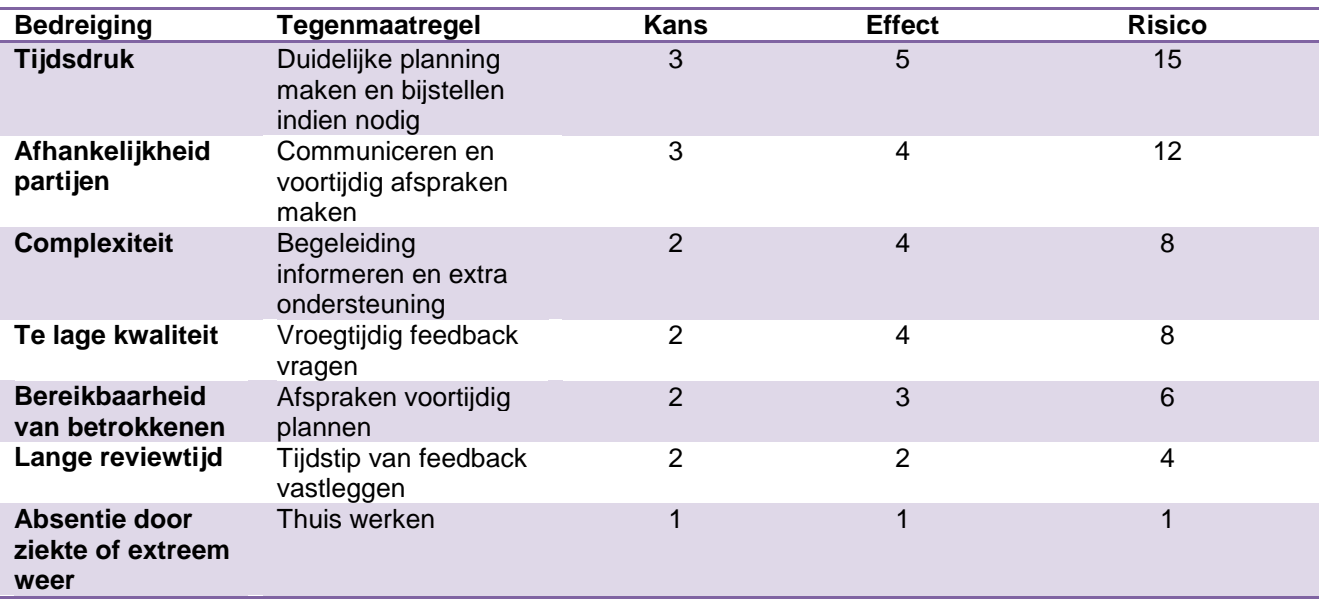

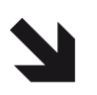

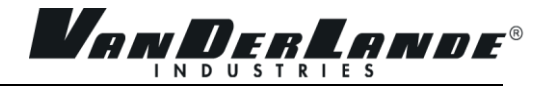

# <span id="page-51-0"></span>7 BIJLAGEN

#### <span id="page-51-1"></span>7.1 BIJLAGE 1: COMMUNICATIEPLAN

Communicatieplan student en docent begeleider

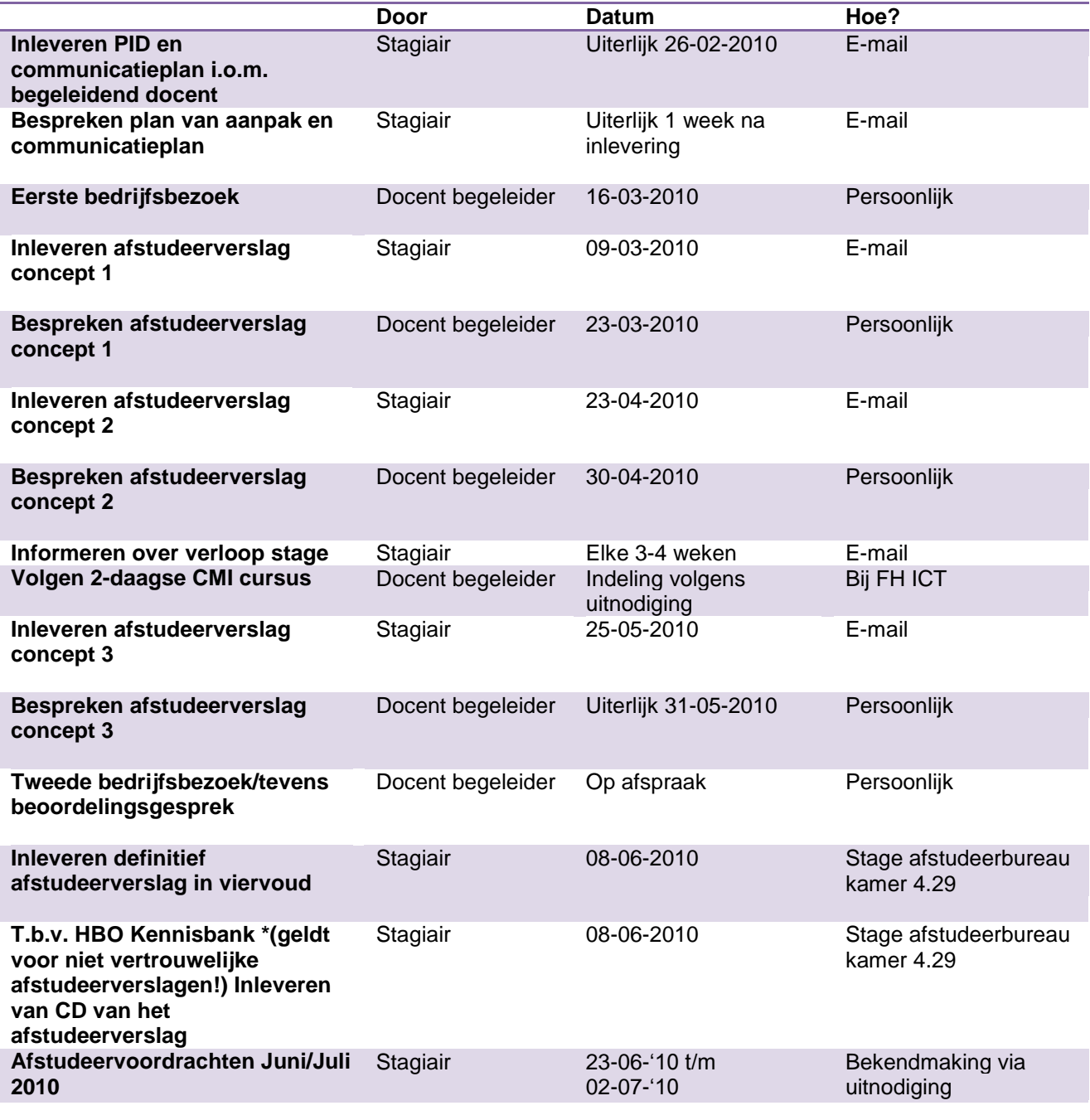

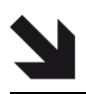

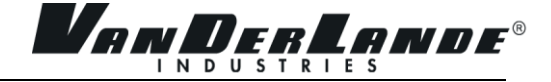

#### **School**

Naam organisatie: Fontys Hogeschool ICT Contactpersoon: Jos Boonen Postbus: 347 Bezoekadres: Rachelsmolen 1

Docent begeleider: Tiemen Wijnja Bezoekadres: Rachelsmolen 1

Gebouw R1, kamer 4.43 Postcode & Plaats: 5612 MA Eindhoven Telefoonnummer: +31 (0)877-875239 E-mail adres: [J.Boonen@fontys.nl](mailto:J.Boonen@fontys.nl)

Gebouw R1, kamer 4.49 Postcode & Plaats: 5612 MA Eindhoven Telefoonnummer: +31 (0)877-878985 E-mail adres: [T.Wijnja@fontys.nl](mailto:T.Wijnja@fontys.nl)

Gebouw 1B, 2<sup>e</sup> hal

#### **Stage biedende organisatie**

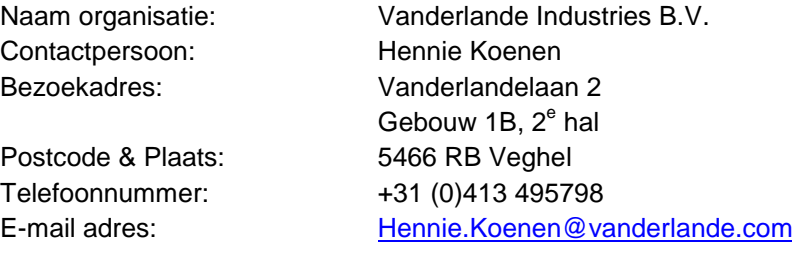

Bedrijfsbegeleider: Hans Heijblom Bezoekadres: Vanderlandelaan 2

Postcode & Plaats: 5466 RB Veghel Telefoonnummer: +31 (0)413 493394 E-mail adres: [Hans.Heijblom@vanderlande.com](mailto:Hans.Heijblom@vanderlande.com)

#### **Stagiair**

Naam: Twan Verbunt Adres: Nemerlaerhof 144 Postcode & Plaats: 5709NM, Helmond

Telefoonnummer: +31 (0)6-26340944 E-mail adres: [Twan.Verbunt@vanderlande.com](mailto:Twan.Verbunt@vanderlande.com) of [T.verbunt@student.fontys.nl](mailto:T.verbunt@student.fontys.nl)

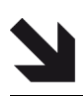

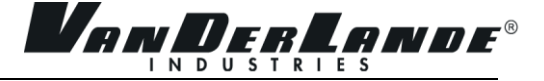

#### <span id="page-53-0"></span>7.2 BIJLAGE 2: INITIËLE BUSINESS CASE

Dit document bevat de overwegingen om het huidige project te starten. Het vormt de rechtvaardiging van het project en zal om deze reden worden beoordeeld door de opdrachtgever. De onderbouwing van het project zal regelmatig worden geëvalueerd op basis van deze Business Case. Het beschrijft de verwachte te investeren kosten ten opzichte van de verwachte voordelen en besparingen en de projectrisico's. De Business Case begint met een beschrijving van de gemaakte afwegingen voor het project.

#### <span id="page-53-1"></span>**7.2.1 Projectkosten**

De kosten voor dit project zijn minimaal, omdat het enkel het ontwerpen betreft. Tijdens dit project zal moeten uitwijzen of de implementatiekosten hoog ingeschat zullen worden of dat de hard- en software al voorhanden is, waardoor er minimale kosten aan verbonden zijn. Gezien het feit dat de implementatie buiten de scope valt, zal dit nu niet opgenomen worden. De volgende kostenposten vallen wel binnen de scope:

- Stagevergoeding van de stagiair;
- De werkplekbesteding (zoals hard- en software);
- De tijd die wordt gebruikt voor gesprekken met medewerkers, besprekingen en beoordelingen;
- Mogelijke testsystemen;

#### <span id="page-53-2"></span>**7.2.2 Baten**

De baten van dit project zijn:

- Een ontwerp en plan voorhanden krijgen voor het inrichten van een testomgeving;
- Een omgeving waar een wijziging mogelijke fouten of onwenselijke reacties kan vertonen zonder dat dit direct effect heeft op de productieomgeving;
- Dit leidt tot kostenbesparing, omdat de productieomgeving onaangetast blijft;
- Maatregelen voor het tegengaan van "vervuiling";

#### <span id="page-53-3"></span>**7.2.3 Conclusie**

Het project is een goede investering voor de afdeling. De fases tot aan de implementatie brengt relatief weinig kosten met zich mee voor een goed inzicht op een toekomstige testomgeving. De implementatie zal mogelijk hogere kosten met zich meebrengen door de eventuele middelen die aangeschaft of ingezet moeten worden. Als de meeste middelen al voorhanden zijn binnen het bedrijf, dan zullen ook hier de kosten relatief een meevaller zijn. Daarnaast kan er veel bespaard worden zodra men wijzigingen eerst kan testen in een omgeving die geen mogelijke schade aan de productieomgeving toebrengt.

#### 7.3 BIJLAGE 3: PROJECTPLANNING

Elke stippellijn geeft een GO/NO GO moment aan.

<span id="page-54-0"></span>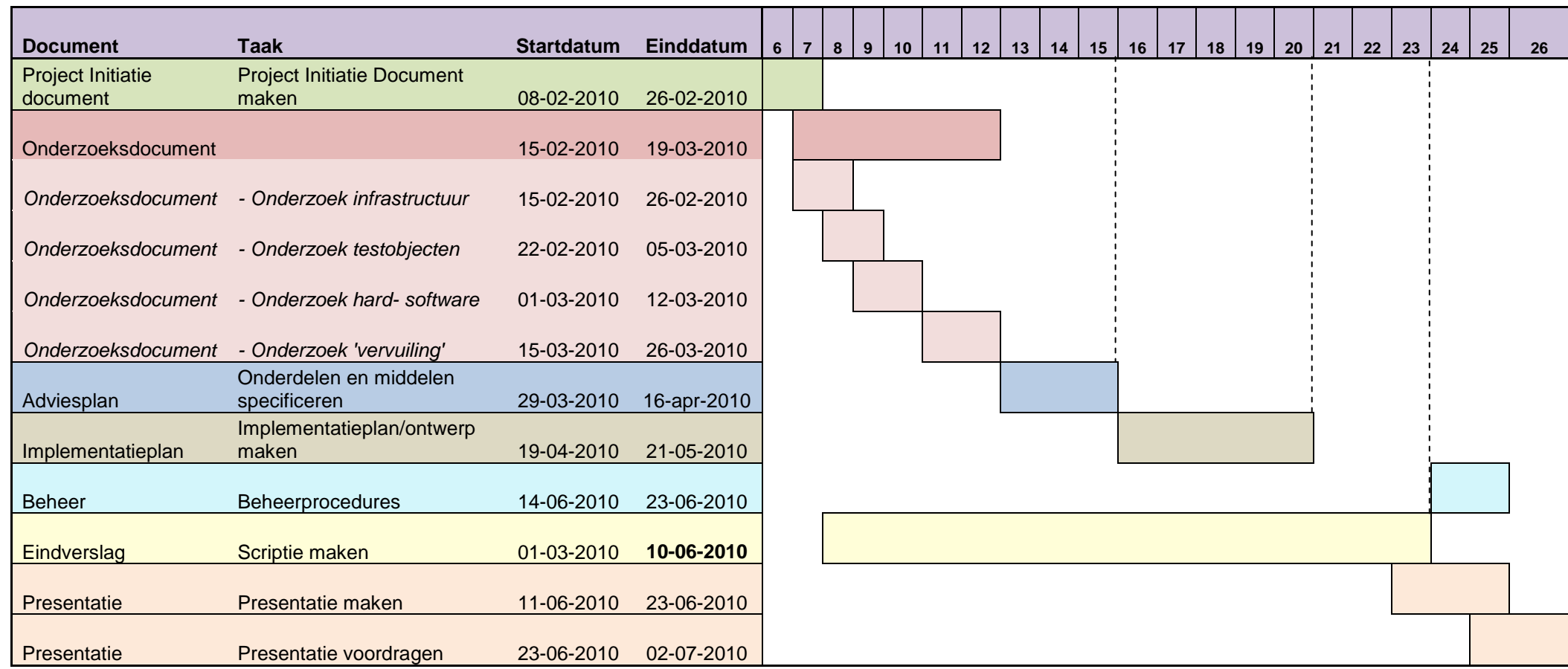

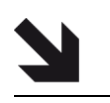

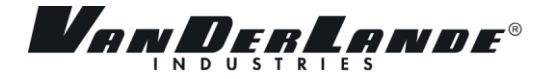

# <span id="page-56-0"></span>BIJLAGE II SERVERS EN APPLICATIES

There are over a hundred servers located in Veghel, the main location of Vanderlande Industries, either virtual or physical. Vanderlande Industries has more than 60 application servers, 12 Oracle database servers, 14 Windows file servers, 7 Exchange servers, 9 cluster SAN servers and 15 ESX servers. Servers with a smaller number of servers are the web servers, terminal servers and VOIP servers. Some more relevant servers for the Infrastructure department are the SMS servers, Domain Controllers, Citrix and Microsoft Exchange servers.

Vanderlande Industries runs a lot of servers and applications, but we only list the most important servers and applications for the department Infrastructure.

#### **Domain Controller**

The Domain Controller is able to grant access to resources within the domain and responds to security authentication requests. There are currently 6 Domain Controllers present. They all share the same Active Directory by keeping each other synchronized. There are 4 Domain Controllers that do the real work within the domain, VI.CORP, of which 2 Domain Controllers are virtual. The other 2 function as a coverage in the upper domain, CORP, and were meant for a future that eventually never came into play. If Vanderlande Industries would take over company XYZ, it could place domain XYZ within the CORP domain, on the same level as VI.CORP. The takeover has not occurred, but the CORP domain was never phased out. Of the 4 Domain Controllers there are 2 that execute DNS services. The Domain Controllers use a technique called load balancing. This load balancing technique achieves that the jobs are evenly spread among the Domain Controllers.

#### **SMS server (Microsoft Systems Management Server)**

Microsoft Systems Management Server is a solution to get a good overview of all your computers in your network from a single server. It provides an overview of all installed applications and hardware on a certain computer. It can also push applications to a computer to install remotely.

There are 2 SMS servers located in Veghel. One manages the environment and has the permission to grant access and gives out orders to the second SMS server. The second SMS server has the duty of pushing any application that a certain computer requires. The first SMS server communicates fairly often with the second SMS server and the Domain Controller that manages the Active Directory, where it retrieves the user information.

#### **Wise**

The application Wise is used for building packages that are part of a software installation. For example, the company wants to install a new application that all users on a certain department require to improve their work efficiency. Through Wise the software is being "packed" into a MSI file to meet the companies requirement. Once the package is made, it can be offered to SMS. SMS can then push the software package to the computers that require it. Wise is installed on 2 workstations and 1 virtual server, each with a different goal. The first physical workstation is for the scripting and editing work. The second physical workstation is to store all the data that is needed for packaging, software included. The third and virtual server is for storing information in a SQL database.

#### **RIS (Remote Installation Services)**

Remote Installation Services enables computers to remotely execute boot environment variables once they connect to the corresponding server that holds the boot variables. Usually the workstation issues a disk boot image and authenticates against the Domain Controller. The current image that is deployed on every workstation holds Windows XP with service pack 3 and configurations like computer name and domain name. The Remote Installation Services is located on the SMS server.

#### **Oracle Database server**

From all the servers there are only a few that run SQL databases. It is specifically designed for Topdesk, the application to report incidents to the service desk, and the Wise application. All other applications like SmarTeam, Primavera and Cape rely on an Oracle database. For those application it makes Oracle an important aspect in the process.

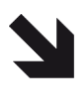

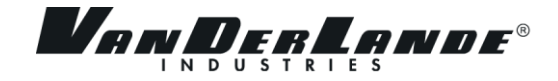

#### **Microsoft Exchange server**

Last year, Vanderlande Industries changed their whole e-mail environment from IBM"s Lotus Notes to Microsoft Exchange. The reason for this migration was to standardize the entire ICT environment into a Windows environment as much as possible. This was also to avoid having different applications running on different systems with the possibility of having compatibility issues.

Microsoft Exchange server runs on 4 servers. Two to store the mailboxes and two that process the e-mail traffic. We shall explain this process with a visual scheme.

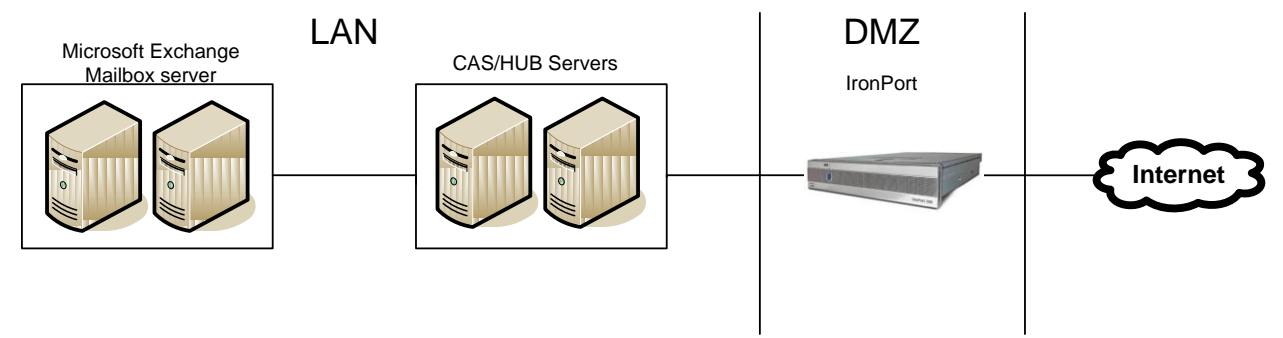

#### **Figure 10: Exchange environment**

From the 2 mailbox servers there is only one actively storing e-mails, archiving and sending/receiving. The other server is in passive state and works redundant. If the first one fails, the second one takes over. Then there are 2 CAS/HUB servers which are both active. The CAS/HUB servers forward all e-mails. They do not check the content, but only looks at the destination. The CAS/HUB servers work with the technique of load balancing that is explained earlier for the Domain Controllers.

When a Vanderlande Industries employee sends an e-mail to a co-worker, the CAS/HUB server checks the destination address and forwards it back to the mailbox that belongs to the co-worker. If the destination is not within the Vanderlande Industries domain, it is sent out to the Internet. Before it reaches the Internet, it goes through the IronPort that is located in the DMZ. The IronPort checks for malicious content.

In the exhibit there are 2 rectangles drawn around the servers. This means the servers are clustered. Clustering is a technique to group computers together to act as though they are a single computer.

#### **WSUS (Windows Server Update Services)**

Windows Server Update Services (WSUS) provides updates for Microsoft operation systems and other Microsoft software. It remains in contact with all Microsoft systems that are online and keeps track of their current status. When a computer is not up to date, the WSUS server distributes the update and the computer will install the update. There is 1 central server in Veghel that downloads the updates and hotfixes from Microsoft. The central server distributes them to all Windows systems that belong to the location in Veghel. All customer centers with a local Domain Controller have a WSUS repository that distributes the updates to their own connected Windows systems.

#### **ESX Server**

ESX is an enterprise-level virtualization product from VMware corporation. It virtualizes servers and workstations without the need for hardware and does not compromise its functionality and availability. The ESX server requires storage in the form of an array of [hard disk drives,](http://en.wikipedia.org/wiki/Hard_disk_drive) which in our case the SAN (**S**torage **A**rea **N**etwork). The ESX server is remotely attached to the SAN and runs on 7 physical servers, that run about 100 virtual servers together. These servers are used in the production environment and are not for any test goals. The SAN disks run in a RAID 5 technique, which means that if 1 hard disk drive fails, there is no data lost as the other duplicated disk(s) have stored the data as well.

#### **Primavera**

Primavera is used central project planning and management, and for timesheets. Every employee fills in his worked hours every Friday, and what project he worked on, and submits his or her hours to Human Resources. Primavera is very important for charging hours to customers, which is why it is rather important for Vanderlande Industries that this application runs smoothly. Primavera uses 4 application servers, 1 web server and 1 terminal server. Vanderlande Industries does not manage Primavera itself.

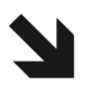

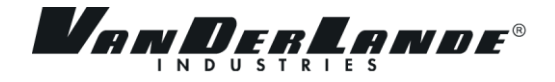

#### **SmarTeam**

SmarTeam is becoming one of the most used and most important application throughout Vanderlande Industries. SmarTeam is a **P**roduct **D**ata **M**anagement(PDM) solution for creating, editing, reading, revising and controlling every document within the organization. SmarTeam is used for 3 different type of things:

- 1. Information management: It manages different type of documents like CAD- and CNC files, spreadsheets and other types.
- 2. Process management: It manages and controls the processes and structures from the whole organization through workflow and change management.
- 3. Organization management: It standardizes work methods and provides availability for multi-site usage. SmarTeam helps you to reach an optimal product cycle.

SmarTeam is also used for archiving and for employees as an information bank. SmarTeam uses 7 application servers, 2 Oracle database servers and 1 web server.

#### **I-series & JD Edwards**

The I-series are developed by IBM and are able to run different operating systems like OS/400 and Linux. The I-series currently run the JD Edwards application. There are 2 physical I-series servers, one in building 1 and the other in building 10. On both servers there are 2 JD Edwards environments running; the world and enterprise version. The world version will be phased out and all users will be moved to the enterprise edition. JD Edwards is an ERP (**E**nterprise **R**esource **P**lanning) software application. JD Edwards combines financial order processing and making invoices to human resource management (HRM). JD Edwards runs on the Iseries as well as on 5 other application servers. The I-series store the database and the application server manages the interfaces that use the database.

#### **LaserNet**

LaserNet Output Management Software delivers a standardized layout for ERP software documents, in this case JD Edwards, the way the company wishes to design them. LaserNet distributes business documents to the right destination in the preferred format, be it print format, xml, e-mail or fax. LaserNet runs on 3 virtual application servers and 1 print server for LaserNet print jobs only.

#### **McAfee antivirus**

Throughout the network, servers and workstations are protected from malicious software, viruses and spyware by McAfee ePolicy Orchestrator. McAfee ePolicy Orchestrator is an enterprise-class software package with an open platform to centrally manage security for systems, networks and data. McAfee ePolicy Orchestrator runs on a virtual server. In each customer center where a Domain Controllers exists, there are McAfee repositories. Workstations that are a member of a customer center retrieve their updates from the repositories. The repositories are responsible for keeping every computer up to date with antivirus protection.

#### **Citrix**

Citrix is widely used among companies. Citrix Systems built quite some applications that involve virtualization and make it possible to centralize all your applications on terminal servers and let users log on to them. They can use the applications without having them installed locally on their computer. Vanderlande Industries uses 5 terminal servers for Citrix to provide sufficient capacity. Furthermore, Citrix holds 1 web server and 1 license server.

#### **SAN (Storage Area Network)**

A Storage Area Network is an architecture to attach remote computer storage devices (disk arrays) to servers in such a way that the devices appear as locally attached to the operating system. Vanderlande Industries employs 4 physical SAN devices.

#### **Operating Systems**

As said with the Exchange environment, the ICT department started to make a uniform Windows environment. All workstations run Windows XP – Service pack 3. All servers are running on Windows 2003 server editions – release 2 – service pack 2. Non-Windows applications have been replaced by Windows application if possible and feasible. There are only a few exceptions to these standards like the ESX server, as there is no good alternative for it. There is also 1 UNIX file server for the Cadam/Cape application.

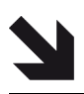

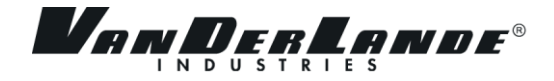

#### **Cisco ACS (Access Control Server)**

Cisco Secure ACS is an access policy control platform that helps managing all Cisco network equipment. With Cisco Secure ACS it is possible to centrally manage access to network resources for a growing variety of access types, devices, and user groups. You could compare it to a Domain Controller in a Windows environment. It provides access on different levels (read-only, modify etcetera) to different users or user groups. It is managed from a central server that is connected to all Cisco appliances in the network. There are currently 2 virtual Cisco ACS servers active in the LAN.

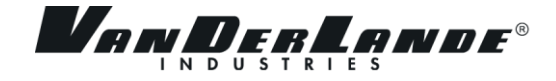

# <span id="page-60-0"></span>BIJLAGE III TESTOBJECTEN

#### INCLUDED TEST OBJECTS

#### **Domain controller**

There will be four domain controllers in the test environment. The domain controllers are indispensable in the test environment, to create a mirror image from the production environment. As shown in figure 1; two domain controllers host the CORP domain and two host the VI.CORP domain. There are three main reasons for having 4 domain controllers in the test environment:

- The first one being to create a test domain where all the other servers will be member of. Without a domain controller there is no test domain, thus no group of servers and no system that is responsible for DNS tasks within the test domain.
- Secondly, none of the server domain managers can explain the exact function of the two domain controllers that are in the CORP domain. They were meant as a whole coverage for different domains, but it never came to that situation. The reason it is necessary to put it in the test domain is to see what happens if the two domain controllers, managing the CORP domain, will be removed.
- Thirdly, tests that involve the domain controller or active directory need to be executed.

#### **Microsoft Exchange server**

The Microsoft Exchange server can be considered a critical server within the organization as e-mail has become a very important communication tool the last years. There will be two Microsoft Exchange servers in the test domain. One being the CAS/HUB server and one server storing the mailboxes. There are two main reasons for including the Microsoft Exchange server:

- Tests can be performed regarding configurations on the Microsoft Exchange server and tests with mailboxes.
- Tests can be performed regarding the functionality and configurations of the CAS/HUB server.

#### **SMS/RIS Server**

The SMS service is one of the core applications for the Infrastructure Management department. Two SMS servers are required to match the production environment and make a fully operational SMS service. The first SMS server manages the environment and has the permission to grant access and gives out orders to the second SMS server. The second SMS server has the duty of pushing the application that a certain computer requires. There are two main reasons for having the SMS servers in the test domain:

- Tests for unrolling packages to clients can be performed.
- Tests can be performed regarding configurations and access through active directory

RIS is the first card to play when a hardware machine is ready for installation. The RIS server installs a bare Windows version, depending on the system, with a few configuration settings that are required for the installation. The following tests can be performed for the RIS server:

- New drivers that need to be added to the image.
- To reconstruct RIS problems that occur in production environment
- To test RIS images for workstations.

#### **Wise**

Through Wise the software is being "packed" into a MSI file to meet the companies requirements. The path from packaging to unrolling the software in SMS is complete with adding Wise to the test domain. All the different virtual Wise servers can be merged to one Wise server.

#### **Print server**

The print server handles all print jobs. New drivers require testing to verify the correct output. There is no need for virtual printers as the physical printers can process print jobs from different print servers with different printer drivers. When the new drivers gives the proper output, it can be applied to the print server from the production environment. The print server is relatively small in disk capacity.

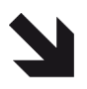

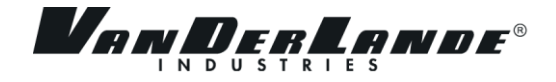

#### **Oracle**

Many applications use the Oracle database to store its data. Because of the importance to applications, careful testing is required. There are a few reasons for including the Oracle database server:

- For upgrades and updates of the database itself;
- Connection and data use for applications
- In case of adding 2 Oracle database servers; it covers synchronization tests between 2 database servers and other communication tests that are needed before running it in the production environment.

#### **Cisco ACS**

Cisco ACS is becoming more and more important for managing access control to Cisco network appliances. The network of Vanderlande Industries is always running in production, since customers over the whole world use services and resources from the network in Veghel. Therefore, unforeseen malfunctions are unwanted. The test ACS server can test:

- Device administration like authorization and authorizing commands.
- Configure the network equipment through remote access and enforce access policies.

#### **McAfee EPO**

McAfee EPO (**eP**olicy **O**rchestrator) has caused a lot of trouble when it was implemented. To avoid these interruptions, a McAfee EPO test server is required to avoid abnormal behaviour. McAfee EPO tests can consist of:

- Server updates and patches
- Client updates.
- Server and client configurations

#### EXCLUDED TEST OBJECTS

#### **WSUS**

Although WSUS is of average importance to the test environment, there won"t be a server present that manages the server side of the update services. For one, the server is not critical if it would fail. Secondly, the real WSUS server can still send the updates to all servers and workstations in the test environment. It is more important to see what effect the new Microsoft updates have on our current systems. Basic tests like restarting the system without errors are possible to test in the test environment first. But using a server in the test environment would be unnecessary as it basically downloads the updates and pushes them to his clients.

#### **Citrix**

Citrix is an important application that provides accessibility to other application without having them locally installed. However, Citrix will not be integrated into our test environment. A conversation with the Citrix technician provide the insight of possible conflicts when applications would be tested against the production environment. There will be a separate server farm for Citrix where tests can be run more appropriately. This conclusion has been made during writing this report, which is why the research document describes otherwise.

#### **Primavera**

Primavera will be excluded from the test environment. Vanderlande Industries does not manage Primavera itself, only the servers where Primavera runs on. The company Primavera has its own test environment to deliver the software without issues. It is a problem to Vanderlande Industries if the software does not function as it should, but it is the responsibility of Primavera to solve it. As a result that Primavera isn"t our responsibility, nor is it useful to include it in the test environment.

#### **SmarTeam**

Like Primavera, the application SmarTeam is not managed by our department. It is only unrolled by the Infrastructure Management department. The software makers of SmarTeam have their own test environment. When the application is tested successfully, the Infrastructure department gets to package the application to unroll it. Packaging and unrolling with SMS is already included in the test environment, but testing the application lies beyond our scope.

#### **I-series & JD Edwards**

JD Edwards is not managed by the Infrastructure department. The BIS department is responsible for JD Edwards. The Infrastructure department is responsible for power management and the I-serie hardware. There is no need for having JD Edwards in our test environment.

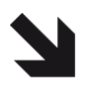

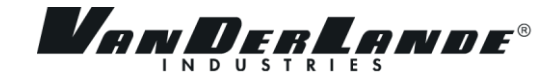

#### **LaserNet**

LaserNet is managed by the Business Information Services. BIS created an OTAP environment. OTAP is a Dutch term for developing, testing, acceptation and production. It is commonly used for software developing that defines the environmental phases an application goes through. There is no need to double up a test environment for LaserNet and so it is excluded from our test environment.

#### **SAN (Storage Area Network)**

There is 1 huge major objection for having a SAN in your test environment. And that is the cost. It is extremely expensive, quite complex and entirely needless to implement a SAN in the test environment. There are no arguments that could outweigh the above objections for the need of a SAN.

#### **Operating systems**

Any other operating system than Windows will not be taken into consideration for the test environment. It is not useful to test a very few workstations with other operating systems that do not belong to the standards of Vanderlande Industries.

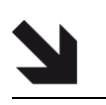

# <span id="page-64-0"></span>BIJLAGE IV HUIDIGE OPSLAGBEZETTING

The ESX server will be installed on a spare server, that is a blade server. No costs will be made for using this spare server. A summarization of the required disk space is depicted below.

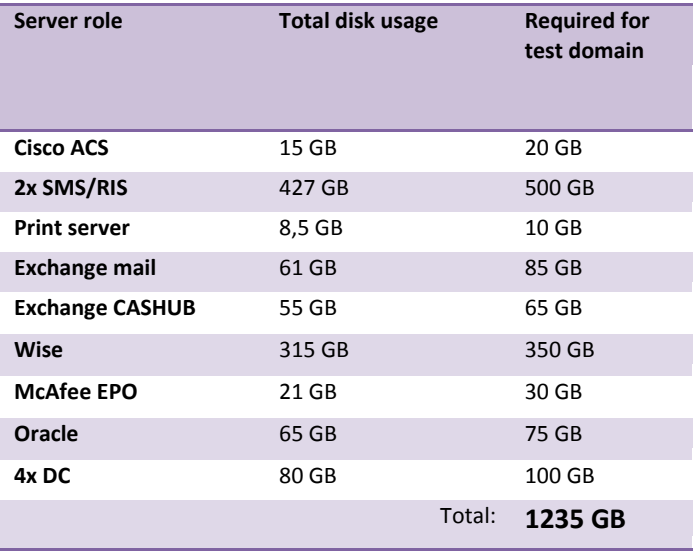

Each hard disk has the capacity of 450 GB that is used for storage for VMware servers and for cloning or snapshots. Assuming that there is a need of at least 5 or 6 hard disks, 8 hard disks is recommended. Within each cluster an ESX group can be created that can only be made if there are 8 hard disks available. An ESX group can reserve disk space within a cluster. Within the ESX group 1 or more servers can be member of this group and can only occupy disk space assigned to this ESX group. Using this technique, the test environment can be totally separated from the production environment. There is a fixed amount of disk space that is reserved for the test environment and no data will be stored elsewhere. The server and data store are then entirely separated.